Versión borrador

# MODELOS ECONOMÉTRICOS APLICADOS

Proyecciones en Economía y Finanzas con Eviews

Roger Alejandro Banegas Rivero

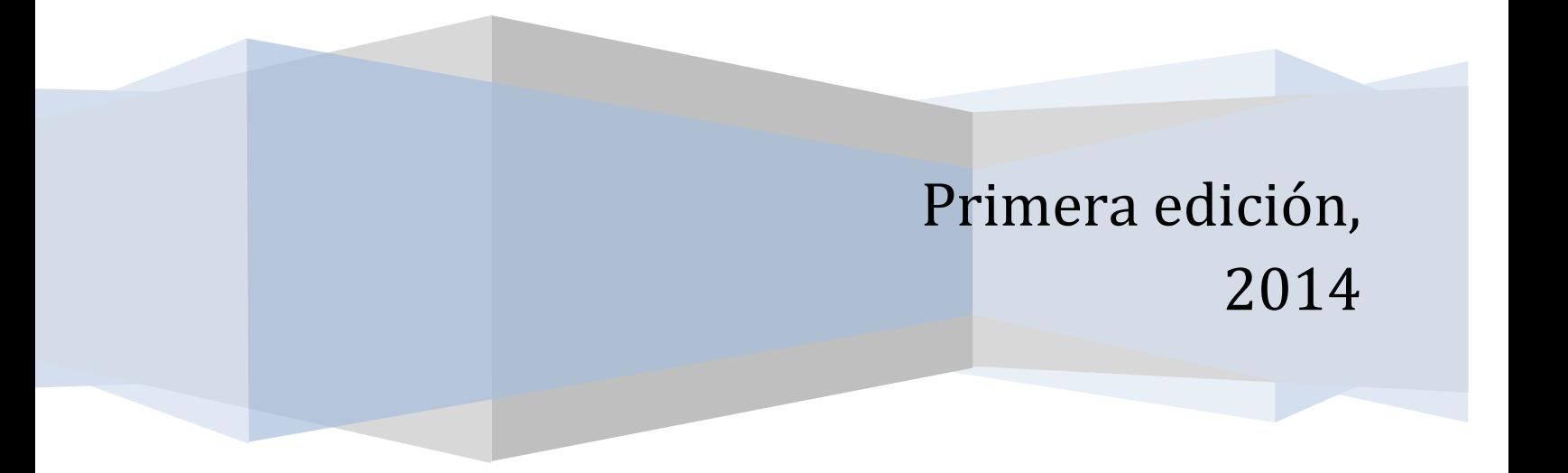

# **ÍNDICE DE CONTENIDO**

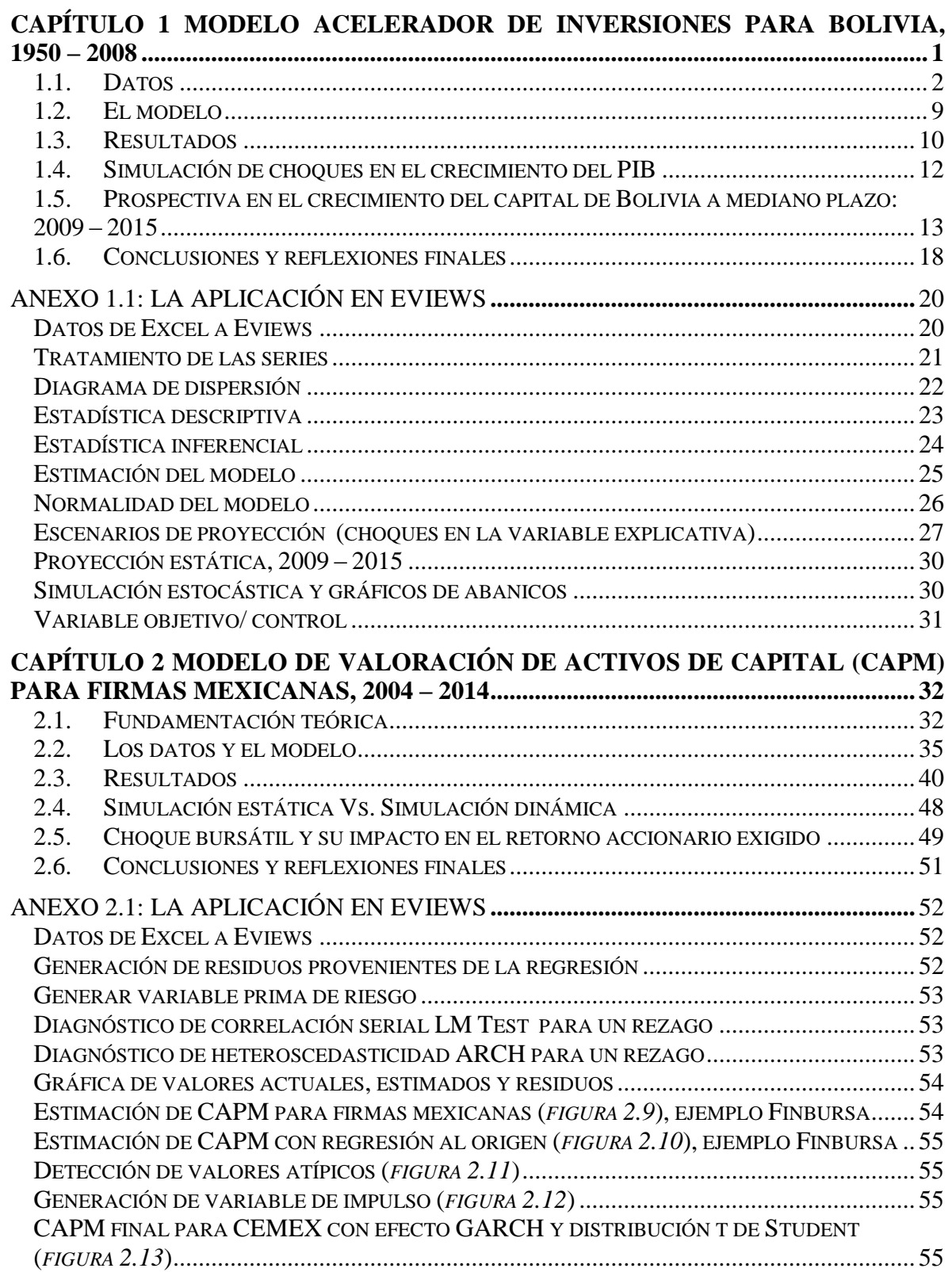

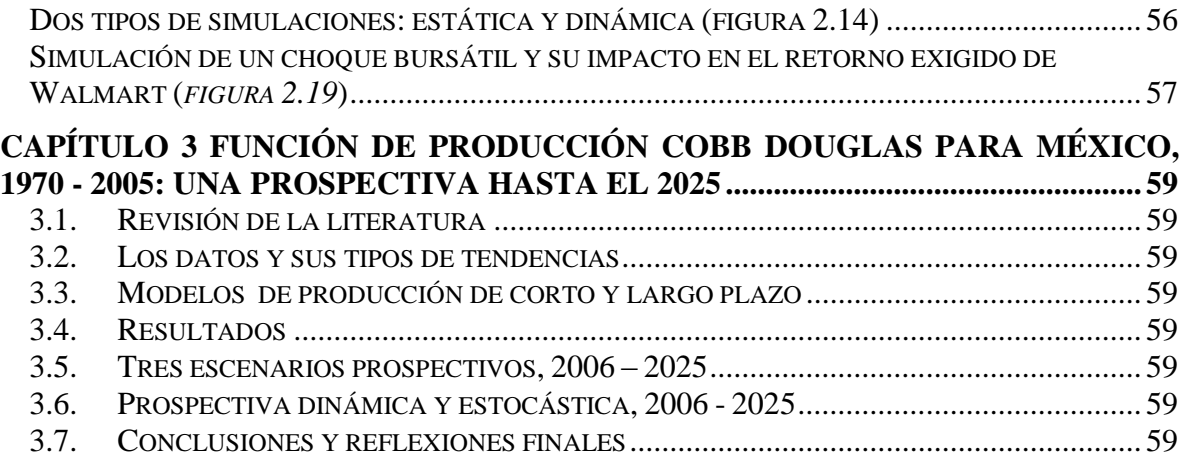

# **CAPÍTULO 1 MODELO ACELERADOR DE INVERSIONES PARA BOLIVIA, 1950 – 2008**

La teoría del acelerador de inversiones plantea la hipótesis que a mayor crecimiento de la actividad económica, las empresas invierten más; y en consecuencia, la inversión se acelera en el tiempo.

Esta teoría se fundamenta en dos razones (De Gregorio, 2007): 1] el crecimiento económico genera expectativas favorables futuras sobre inventarios y aumento de la producción empresarial; 2] el crecimiento económico permite expansión de la demanda de bienes y servicios y por consiguiente se requiere inversión.

En este documento se evalúa la hipótesis de la teoría acelerador aplicado al caso de Bolivia durante el período 1950-2008 mediante un modelo de regresión lineal simple. Se intenta responder el cuestionamiento si el incremento en la actividad económica acelera el crecimiento en la formación bruta de capital.

El documento está organizado en seis secciones. La primera parte contiene el análisis de los datos empleados a través de estadísticos descriptivos e inferenciales.

La segunda contiene la especificación matemática del modelo y la hipótesis a evaluar. La tercera corresponde a los resultados de investigación.

En la cuarta sección se cuantifican choques de la tasa de crecimiento del PIB y sus efectos sobre la aceleración del capital.

En la quinta sección se realiza un pronóstico de mediano plazo (2009 – 2015) para el crecimiento del capital desde enfoques determinísticos y estocásticos. De igual forma, se utiliza el modelo econométrico como un instrumento para realizar políticas: el ejercicio permite alcanzar determinados niveles en la variable endógena controlando la variable exógena.

En la sexta sección, se presentan las conclusiones y reflexiones finales al considerar las limitantes del modelo, potenciales problemas y estudios posteriores.

#### <span id="page-4-0"></span>**1.1. Datos**

Los datos fueron recabados de la Comisión Económica para América Latina y el Caribe (CEPAL). Se obtuvieron series estadísticas para Bolivia: la formación bruta de capital (K) y el PIB de Bolivia (Pib\_bol), cuyos datos se encuentran expresados en millones de dólares a precios constantes del año 2000. La frecuencia de los datos es anual y corresponde al período 1950 - 2008.

Al final del capítulo-en el *anexo 1.1* - se describen como se analizaron los datos en Eviews. A continuación, se presenta un diagrama de dispersión para las series analizadas:

Figura 1. 1: Diagrama de dispersión para el crecimiento de capital (K) y el crecimiento del PIB, 1951 - 2008

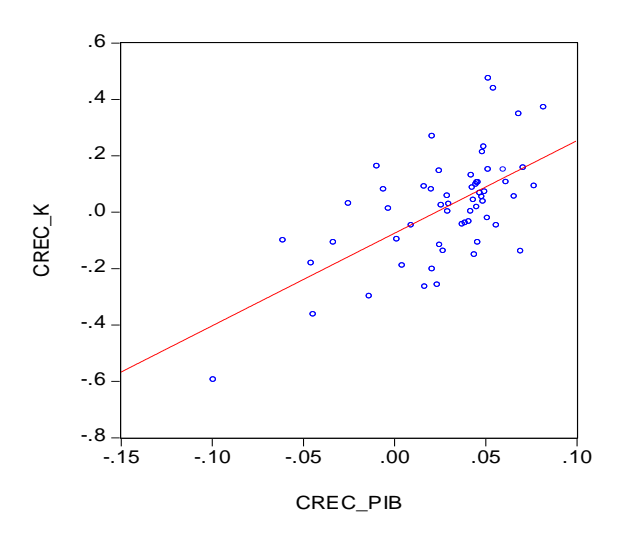

Fuente. Elaboración propia con base en datos de CEPAL

Mediante el gráfico de dispersión (*figura 1.1*) se puede observar una relación directa entre el crecimiento económico (Crec\_PIB) y el crecimiento del capital (Crec\_k). El período de aquí en adelante corresponde a 1951 – 2008, al considerar la pérdida de una observación para las tasas de crecimiento del PIB y capital respectivamente (1950).

#### *Estadísticos descriptivos*

**.** 

El siguiente paso fue analizar la estadística descriptiva de los datos en los cuatro momentos estadísticos: 1) tendencia central; 2) dispersión; 3) simetría; 4) curtosis. De forma final se analiza la normalidad de los datos como una introducción para la estadística Inferencial.

Figura 1. 2: Estadísticos descriptivos para el crecimiento del PIB y del capital, 1951 - 2008

| Figura 1. 2: Estadísticos descriptivos para el crecimiento del PIB y del capital, 1951 - 2008 |               |       |                                                                          |      |         |      |       |         |      |                        |       |
|-----------------------------------------------------------------------------------------------|---------------|-------|--------------------------------------------------------------------------|------|---------|------|-------|---------|------|------------------------|-------|
|                                                                                               | Nº<br>Observ. | Media | Mediana Máximo Mínimo Desv. Coef.<br>Estánd. Variabil. Simetría Curtosis |      |         |      |       |         |      | Jarque-<br><b>Bera</b> | Prob. |
| Crec. PIB                                                                                     | 58            | 0.03  | 0.04                                                                     | 0.08 | $-0.10$ | 0.04 | 1.25  | $-1.39$ | 5.13 | 20.61                  | 0.00  |
| Crec. Capital                                                                                 | 58            | 0.02  | 0.03                                                                     | 0.47 | $-0.59$ | 0.19 | 10.07 | $-0.20$ | 4.35 | 5.23                   | 0.07  |
|                                                                                               |               |       |                                                                          |      |         |      |       |         |      |                        |       |

Fuente. Estimaciones propias con base en datos de CEPAL

En la *figura 1.2*, se aprecian los siguientes puntos:

El crecimiento de la actividad económica, en promedio, fue mayor para que el crecimiento en la formación bruta de capital.

El crecimiento de capital presentó mayor variabilidad en las series (valores máximos y mínimos respectivamente). En casi 60 años la mayor tasa de crecimiento económica anual de Bolivia fue del 8% (1968) y la mayor contracción económica fue del 10% (1953).

La volatilidad en el crecimiento de capital fue mayor que la volatilidad del crecimiento económico (desviación estándar). Se puede combinar la media (tendencia central) con la dispersión, cuya combinación es el coeficiente de variabilidad (Desv. Estánd./ Media). En consecuencia, para el crecimiento del PIB el coeficiente de variabilidad fue del 125% y para el crecimiento del capital tuvo una volatilidad del 1007%.

Al considerar el coeficiente de curtosis (CC > 3, curtosis leptocurtica): se concluyó la presencia de fuertes valores atípicos para ambas series<sup>1</sup>. Finalmente, la simetría fue

<sup>&</sup>lt;sup>1</sup> Se indica la interpretación del coeficiente de curtosis (CC): Cuando CC < 3 se dice que existen mayores valores en las colas de las series (positivos o negativos, curtosis platicurtica); finalmente cuando CC = 3 se interpreta como una distribución en torno a una media (curtosis mesocurtica, es lo ideal).

negativa (*skewness*) para ambas series, lo cual implica que existe un sesgo negativo en los datos, se esperan mayor número de observaciones por debajo de la media.<sup>2</sup>

En la *figura 1.3*, se menciona que el evento más negativo – de corto plazo en términos del PIB y del capital- fue la revolución nacional que se inició en 1952<sup>3</sup>.

Otros hechos asociados de crisis fueron los 80's: proceso inflacionario (desde 1982), caída de los precios del estaño, endeudamiento público y déficits fiscales. Para 1999 como fruto de la desaceleración internacional y caída de los precios externos, la tasa de crecimiento fue del 0%, para los años 2000 y 2001 existió una recuperación (2% como crecimiento del PIB); sin embargo, persistían las tasas negativas en el crecimiento de la formación bruta de capital.

Figura 1. 3: Eventos negativos para la economía boliviana, 1951 – 2008 Tasas de crecimiento para el PIB y la formación bruta de capital en porcentajes

| Fenómeno económico/social  | Año  | <b>PIB</b>   | Capital |
|----------------------------|------|--------------|---------|
| Post-revolución nacional   | 1953 | $-10$        | -59     |
|                            | 1956 | -6           | $-10$   |
| Crisis de los 80's         | 1982 | -4           | -36     |
|                            | 1983 | $-5$         | $-18$   |
|                            | 1999 | O            | $-19$   |
| Recesión interna y externa | 2000 | $\mathbf{z}$ | $-12$   |
|                            | 2001 | $\mathbf{z}$ | $-26$   |

Fuente. Estimaciones propias con base en datos de CEPAL

**.** 

De igual forma, se procedió a identificar los eventos positivos asociados para la economía boliviana. Las mayores tasas de crecimiento del PIB se presentó durante el auge petrolero 1968 y 1972: para este período se menciona un fuerte crecimiento económico como producto del endeudamiento externo y los precios favorables de exportación (Valdivia & Yujra, 2009, p. 5).

Otros eventos positivos para la economía fueron la capitalización de las empresas públicas del Estado (1997 y 1998) y finalmente en el 2008 el auge de los precios de exportación, especialmente de hidrocarburos (gas natural).

<sup>2</sup> Un sesgo positivo indica mayores observaciones por encima de la media. Un sesgo nulo indica observaciones en torno a la media.

<sup>&</sup>lt;sup>3</sup> Se revertió la propiedad de los recursos naturales, la nacionalización de las minas y de la empresa estatal de petróleo (Yacimientos Petrolíferos Fiscales Bolivianos).

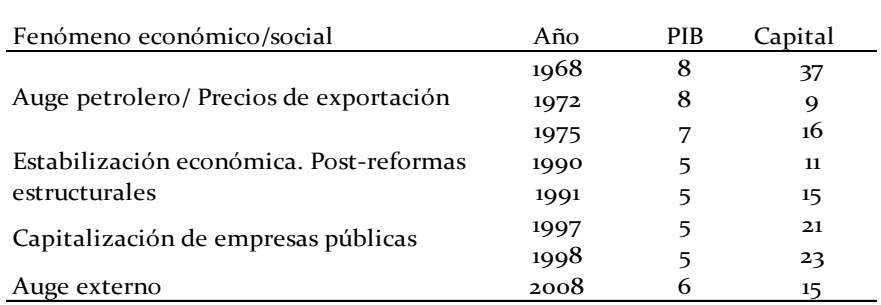

Figura 1. 4: Eventos positivos para la economía boliviana, 1951 – 2008 Tasas de crecimiento para el PIB y la formación bruta de capital en porcentajes

Fuente. Estimaciones propias con base en datos de CEPAL

Como introducción a la estadística inferencial, se plantea la hipótesis nula que crecimiento del PIB y crecimiento del capital, de forma respectiva, tienen una distribución normal en torno a una media constante y tres desviaciones estándar. Para ello se empleó el estadístico Jarque-Bera que considera la simetría y Curtosis.<sup>4</sup>

Para el crecimiento del Capital no se rechazó Ho de serie normal dado que la probabilidad es mayor al 5%; por tanto,. Para el crecimiento del PIB se rechazó la hipótesis nula al considerar una probabilidad inferior al 5%;. En suma, el crecimiento del PIB no presentó una distribución normal.

Finalmente, un análisis complementario permitió diagnosticar las correlaciones entre las series con su respectivo nivel de significancia estadística. Mediante el coeficiente de correlación de Pearson (*r*), se apreció si los el crecimiento del PIB y el crecimiento del capital estaban asociados positivamente  $(r > 0)$ ; se movían en direcciones opuestas  $(r < 0)$ ; o eran independientes (*r* =0).

Asimismo, las asociaciones fueron consideradas de tres formas: débiles, moderadas o fuertes cuando  $|r| < 0.4$ ,  $0.4 \le |r| \le 0.60$  y  $|r| > 0.6$ , respectivamente (Mejía, et al., 2006, p. 28).

1

<sup>&</sup>lt;sup>4</sup> La hipótesis nula del estadístico Jarque-Bera es la una distribución normal para la serie.

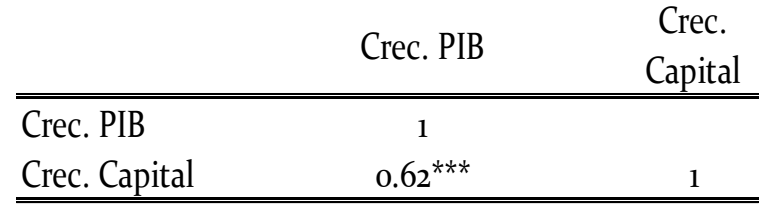

Figura 1. 5: Coeficiente de correlación de Pearson entre Crecimiento del PIB y del capital, 1951-2008

Nivel de significancia: \*\*\* al 1%

La hipótesis nula a evaluar fue: las variables no se encuentran asociadas (*pt*=0). Fuente. Estimaciones propias con base en datos de CEPAL

De acuerdo con la *figura 1.5*, se apreció una asociación positiva y significativa entre las variables al 1%  $-de$  grado fuerte, se rechazo Ho $-$  En consecuencia, mayor crecimiento del PIB se asoció con mayor crecimiento del capital y viceversa.

#### *Estadística Inferencial*

La estadística Inferencial se relaciona con dos elementos: 1) la probabilidad de que ocurran ciertos hechos o fenómenos; 2) las pruebas de hipótesis. En la sección anterior se realizó un elemento de estadística inferencial con el propósito de evidenciar estadísticamente si cada serie era normal.

En esta sección, se calculó la probabilidad de ocurrencia para el crecimiento del PIB y del capital:

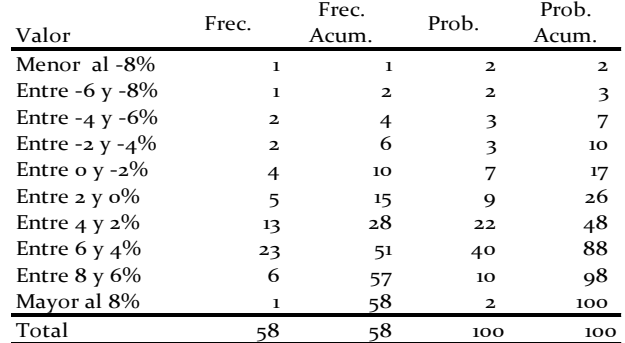

Figura 1. 6: Probabilidad de ocurrencia en el crecimiento del PIB, 1951 - 2008

Fuente. Estimaciones propias con base en datos de CEPAL

De acuerdo con la *figura 1.6*, la mayor probabilidad de ocurrencia-para el crecimiento del PIB- se encuentra en primer lugar entre 6 y 4% (0.40 de probabilidad) y en segundo lugar entre 4 y 2% (0.22 de probabilidad).

De igual forma, se procede a calcular la probabilidad de ocurrencia en el crecimiento del capital:

|                     |              | Frec. | Prob.        | Prob.          |
|---------------------|--------------|-------|--------------|----------------|
| Valor               | Frec.        | Acum. |              | Acum.          |
| Menor al -40%       | 1            | 1     | $\mathbf{2}$ | $\overline{a}$ |
| Entre -30 y -40%    | 1            | 2     | $\mathbf{2}$ | 3              |
| Entre -20 y -30 $%$ | 4            | 6     | 7            | 10             |
| Entre -10 y -20%    | 8            | 14    | 14           | 24             |
| Entre o $y -10\%$   | 8            | 22    | 14           | 38             |
| Entre 10 y $0\%$    | 20           | 42    | 34           | 72             |
| Entre 20 y $10\%$   | 9            | 51    | 16           | 88             |
| Entre 30 y $20\%$   | 3            | 54    | 5            | 93             |
| Entre 40 y 30%      | $\mathbf{2}$ | 56    | 3            | 97             |
| Mayor al 40%        | $\mathbf{2}$ | 58    |              | 100            |
| Total               | 58           | 58    | 100          | 100            |

Figura 1. 7: Probabilidad de ocurrencia en el crecimiento del capital, 1951 - 2008

Fuente. Estimaciones propias con base en datos de CEPAL

De acuerdo con la *figura 1.7*, la mayor probabilidad de crecimiento del capital- se encuentra en primer lugar entre  $10 y 0% (0.34$  de probabilidad) y en segundo lugar entre 20 y 10% (0.16 de probabilidad).

De forma anterior, se evaluó la hipótesis nula de normalidad de Jarque-Bera dentro de los descriptivos, este estadístico comprende en calcular que las máximas dispersiones no superan las  $\pm$  3 Desv. Estánd en torno a la media.

Por ejemplo, en la *figura 1.8*, la desviación estándar fue de 0.035, luego multiplicando por 3 es igual a 0.10. Entonces los valores máximo y mínimos permitidos deben estar alrededor de la media más/menos tres veces la desviación estándar::  $0.03 \pm$  $0.10.$ 

El valor mínimo observado (-0.10) superó el límite inferior permitido de -0.07, a pesar que se cumplió el límite máximo permitido de 0.13 (el valor máximo observado fue de 0.08).

El mismo análisis se aplicó para la *figura 1.9*: los valores máximos y mínimos se encontraron dentro de las tres desviaciones estándares en torno a la media.

Figura 1. 8: Histograma del crecimiento del PIB, 1951 - 2008

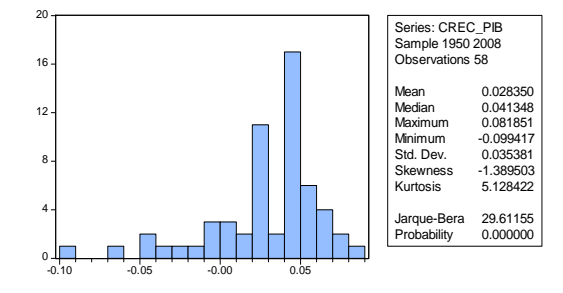

Fuente. Estimaciones propias con base en datos de CEPAL

Figura 1. 9: Histograma para el crecimiento del capital, 1951 - 2008

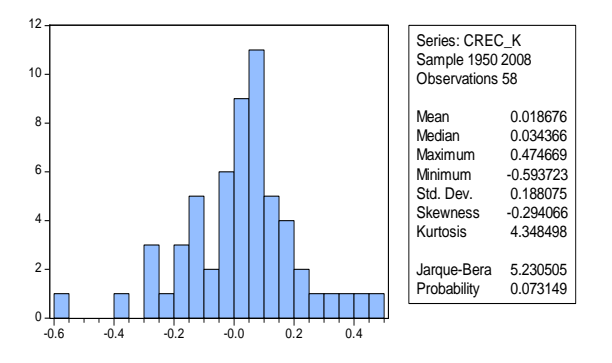

Fuente. Estimaciones propias con base en datos de CEPAL

Otras pruebas especificación alternativas permiten evaluar la hipótesis de normalidad para el crecimiento del PIB y el crecimiento del Capital. De acuerdo con las *figuras 1.10* y *1.11*, se confirmó que el crecimiento del PIB no presentó una distribución normal, por tanto, se rechazó Ho al 0.01%. De forma contraria, no se rechazó Ho para el crecimiento de capital: la probabilidad fue mayor al nivel de significancia del 5%.

Figura 1. 10: Pruebas alternativas de especificación para evaluar la distribución del

crecimiento del PIB, 1951 - 2008

Hipótesis: El Crecimiento del PIB presenta una distibución normal

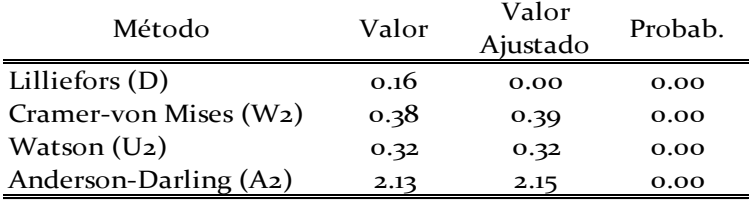

Fuente. Estimaciones propias con base en datos de CEPAL

Figura 1. 11: Pruebas alternativas de especificación para evaluar la distribución del crecimiento del capital, 1951 - 2008

Hipótesis: El Crecimiento del capital presenta una distibución normal

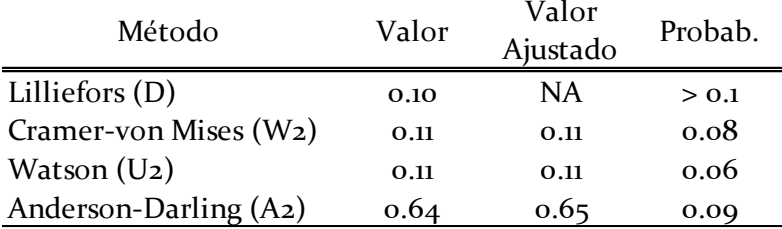

Fuente. Estimaciones propias con base en datos de CEPAL

#### <span id="page-11-0"></span>**1.2. El modelo**

Una vez analizado los datos, se procedió a la especificación del modelo:

$$
tree k_t = \beta_0 + \beta_1 \, tree \, PIB_t + \varepsilon_t \qquad (1.1)
$$

En la ecuación 1.1, se pretende evaluar la hipótesis que el crecimiento del PIB (crec PIB<sub>t</sub>) genera un efecto positivo y significativo ( $\beta_1 > 0$ ) sobre el crecimiento en el capital (crec  $k_t$ ) acorde a la teoría acelerador de inversión. De forma estadística, se evalúa siguiente hipótesis nula:

Ho: El crecimiento del PIB no influye sobre el crecimiento del capital ( $\beta_1 = 0$ ) H1: El crecimiento del PIB influye sobre el crecimiento del capital ( $\beta_1 \neq 0$ )

Otras formas de especificar matemáticamente la ecuación 1.1 son:

$$
\Delta \text{IFBC}_{t} = \beta_{0} + \beta_{1} \Delta \text{IPIB}_{t} + \varepsilon_{t}
$$
\n(1.2)\n
$$
(\text{IFBC}_{t} - \text{IFBC}_{t-1}) = \beta_{0} + \beta_{1} (\text{IPIB}_{t} - \text{IPIB}_{t-1}) + \varepsilon_{t}
$$
\n(1.3)

Donde  $\Delta$  representa el diferencial; l el logaritmo natural; y  $FBC_t$  la formación bruta de capital.

#### <span id="page-12-0"></span>**1.3. Resultados**

**.** 

De acuerdo con la *figura 1,12* el crecimiento del PIB influyó de forma positiva sobre el crecimiento del capital al nivel de significancia del 0.01%; por lo cual, existió soporte empírico para la teoría acelerador de inversiones en Bolivia durante el período 1951 – 2008. La hipótesis teórica señalaba que el crecimiento en la actividad económica aceleraba el crecimiento en las inversiones.<sup>5</sup>

Figura 1. 12: Resultados de las estimaciones, 1951 – 2008

Variable dependiente: Crec. K Método: Mínimos Cuadros Ordinarios (MCO) Muestra ajustada: 1951 2008 Observaciones incluídas: 58 después de ajustes

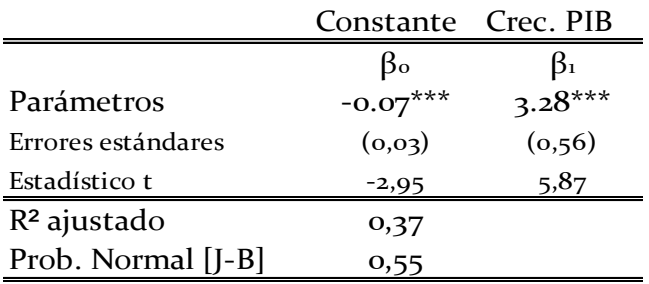

Nivel de significancia: \*\*\* al 1%.

Fuente. Estimaciones propias con base en datos de CEPAL

De acuerdo con  $\beta_1$ , un incremento del 1% en la tasa de crecimiento del PIB influyó de forma positiva y significativa en 3.28% sobre el crecimiento de la formación bruta de capital.

<sup>&</sup>lt;sup>5</sup> El investigador trabaja con la hipótesis alternativa del modelo econométrico.

#### CAPÍTULO 1 MODELO ACELERADOR DE INVERSIONES PARA BOLIVIA, 1950 – 2008

Para  $\beta_0$ , se puede interpretar de dos maneras: 1] cuando no existió crecimiento en la actividad económica (*crec PIB<sub>t</sub>* = 0), existió una contracción sobre la formación bruta de capital del 7% al nivel del 1% de significancia estadística; 2] el efecto promedio de otras variables explicativas omitidas en el modelo fue del -7%.

La bondad de ajuste corregido por los grados de libertad (R<sup>2</sup> ajustado), señaló que la variable explicativa influyó en el 37% sobre la variable dependiente. Finalmente, no se rechazó la hipótesis nula de normalidad para los residuos del modelo al emplear la prueba Jarque-Bera [J-B]: la probabilidad fue superior al 5%.

Cuando los residuos del modelo no presentan normalidad, los resultados de las estimaciones no son confiables: la relación estadística puede ser significativa cuando en realidad no lo es (error de tipo I) y puede apreciarse una relación no significativa cuando en realidad lo es (error de tipo II).

Para finalizar se observó la tasa de crecimiento del capital ajustada por el modelo (*fitted*) en comparación con los valores observados (*actual*), así como los residuos/ errores del modelo (*residual*)[*figura 1.13*]:

Figura 1. 13: Valores ajustados del modelo y residuos, 1951 - 2008

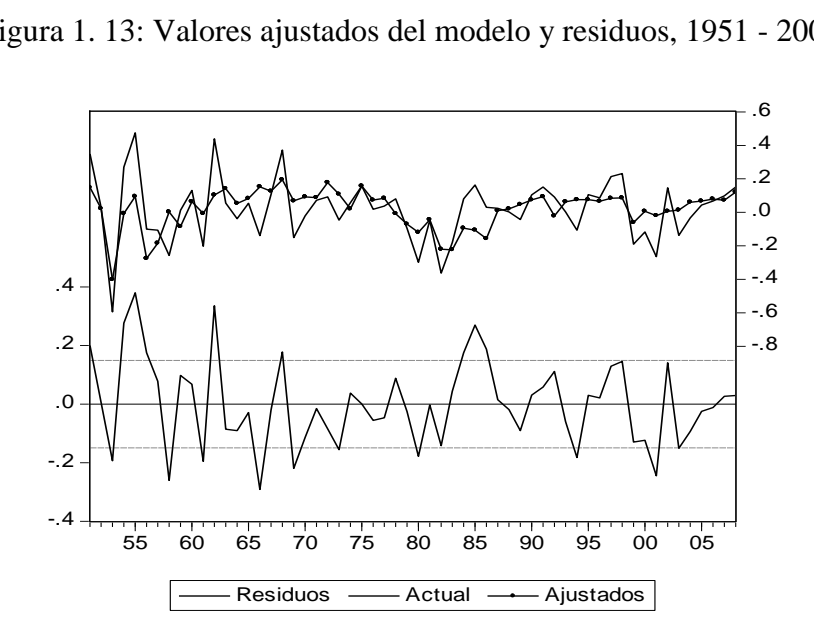

Fuente. Estimaciones propias con base en datos de CEPAL

#### <span id="page-14-0"></span>**1.4. Simulación de choques en el crecimiento del PIB**

El propósito de este ejercicio, es simular el comportamiento de la tasa de crecimiento del capital frente a choques de estancamiento económico [0% de crecimiento del PIB]. De forma inicial se realizó una simulación estática como escenario base para el período 1951 – 2008 (no existen variables con efectos autoregresivos o rezagados en el tiempo):

Figura 1. 14: Simulación estática de la tasa de crecimiento de capital, 1951 - 2008

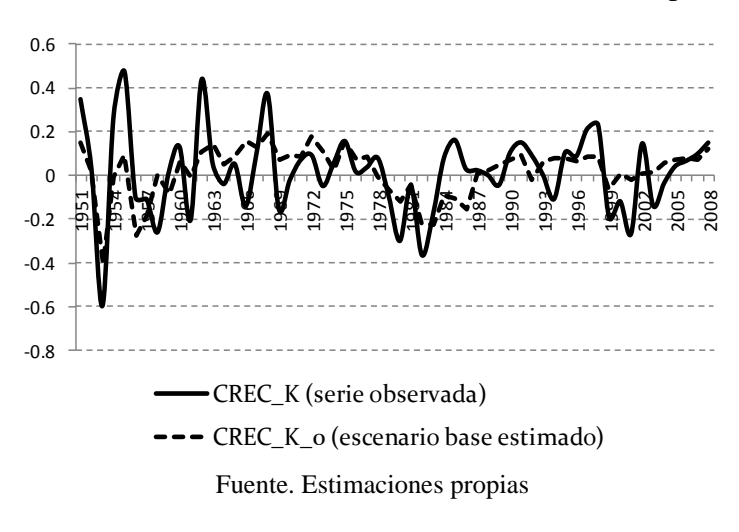

Se asumió de forma arbitraria, una década completa con tasa de crecimiento constante del 0% para el PIB (*choque PIB*) para el período 1990- 1999.

Figura 1. 15: Efecto sobre la tasa de crecimiento de capital frente a choques del PIB, 1990 -

1999

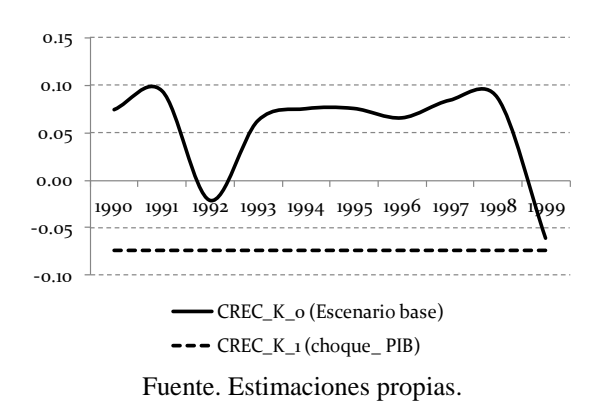

De acuerdo con la *figura 1.15*, para tasas de 0% en el crecimiento del PIB, existe una contracción del capital en 7% (es el coeficiente de intersección del modelo). Para observar la magnitud de los choques se asumió la siguiente ecuación:

$$
Resp \, \text{Crec. } K_t = \frac{1 + \text{crec}_K(\text{choque}_{pib})}{1 + \text{crec}_K(\text{baseline})} - 1 \tag{1.4}
$$

En la ecuación 1.4 se comparó la tasa de crecimiento del capital frente a choques del PIB en comparación con la simulación estática (escenario base).

Figura 1. 16: Respuesta del crecimiento del capital frente a 10 choques en la tasa de

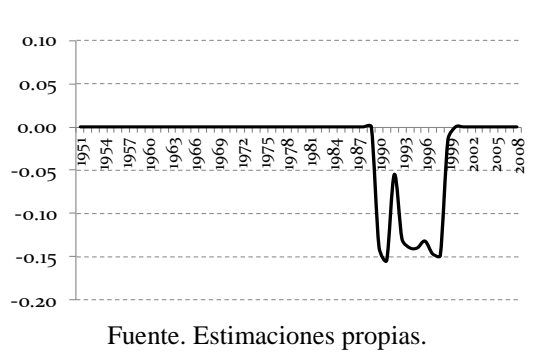

crecimiento del PIB

En la figura *1.16* se señala que el impactó de 10 choques del PIB-con 0% de tasa de crecimiento-tendría un impacto negativo promedio del 12% sobre la tasa de crecimiento del capital.

# <span id="page-15-0"></span>**1.5. Prospectiva en el crecimiento del capital de Bolivia a mediano plazo: 2009 – 2015**

Al considerar que el modelo tiene soporte empírico para la teoría acelerador de inversión en Bolivia; en consecuencia, sirve para predecir el efecto de la aceleración en la actividad económico sobre la aceleración del capital. El propósito de este ejercicio es ilustrar el pronóstico mediante modelos econométricos.

Este apartado se encuentra estructurada por tres puntos: i) realización de tres escenarios de proyección (esperado, optimista y pesimista) con base en supuestos para la

trayectoria de la variable exógena; ii) simulación estocástica sobre el comportamiento de la variable endógena; iii) utilización del modelo con fines de control o de políticas.

#### **1.5.1. Tres escenarios de prospectiva: esperado, optimista y pesimista**

En economía y negocios es usual realizar escenarios para pronósticos de forma deterministico (pronóstico puntual). Lo más frecuente es emplear al menos tres alternativas de proyección con base en el pasado reciente y juicios de expertos o pronósticos externos.

Diversas instituciones económicas y financieras pronostican el comportamiento esperado de ciertos indicadores de la economía. Así por ejemplo, el Fondo Monetario Internacional (FMI) en su portal electrónico presenta el *Datta Mapper* que permite apreciar la prospectiva del crecimiento económico (PIB), la inflación, la deuda pública y otros indicadores más de los países y regiones, en al menos, cinco años en adelante.

Según información del FMI (a julio de 2013), se pronosticaba que la economía boliviana crecería hasta el 2018 en torno al 5% anual. De igual forma, recapitulando la probabilidad de ocurrencia para el crecimiento del PIB, se observó que la mayor probabilidad histórica de crecimiento recae sobre el 4 y 6% (al 0.40 de probabilidad); entre 2 y 4% (al 0.22 de probabilidad): finalmente al 6 y 8% de crecimiento (al 0.10 de probabilidad).

En función de los valores señalados, se plantearon tres escenarios para el crecimiento del capital con base en el comportamiento exógeno del crecimiento del PIB.

En la *figura 1.17*, se presentan los tres supuestos para la variable exógena y los resultados esperados para la variable endógena:

Figura 1. 17: Tres escenarios de crecimiento para el capital en función del crecimiento del

#### PIB, 2009 – 2015

#### En porcentaje

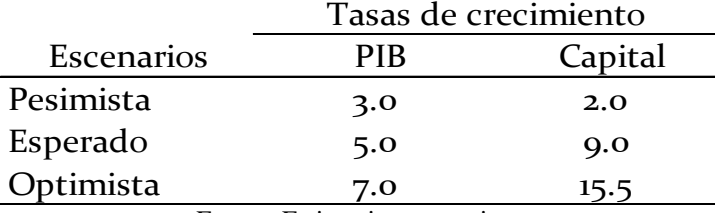

Fuente. Estimaciones propias.

En la *figura 1.17*, se señala una relación directa entre las tasas de crecimiento PIB y de Capital. Para ello, lo más relevante radica en el establecimiento de los supuestos, mismos que pueden ser combinados: probabilidad de ocurrencia pasada con juicios de expertos o utilización de pronósticos externos (e.j. del FMI).

Para el caso de Bolivia, el escenario esperado sugiere un crecimiento, hasta el 2015, del 9% anual en la formación bruta de capital en un rango pesimista  $-$  optimista del 2 al 15% por año.

#### **1.5.2. Prospectiva estocástica**

La crítica a los tres escenarios tradicionales de proyección (esperado, pesimista, optimista) se centra en dos elementos: i) no se presenta un nivel de confianza sobre el pronóstico; ii) en el mundo real no existen tres escenarios: existen cientos, miles y millones.

En tal sentido, se realizó una simulación estocástica sobre el crecimiento del capital, al considerar que la tasa esperada del PIB es del 5% anual; sin embargo, se incluyeron 1000 sucesos aleatorios con una variabilidad del  $\pm$  2% en la variabilidad de los resultados.

De forma adicional, se consideraron diferentes niveles de confianza sobre los pronósticos estocásticos: 10, 25, 50, 75 y 90% (*figura 1.18*):

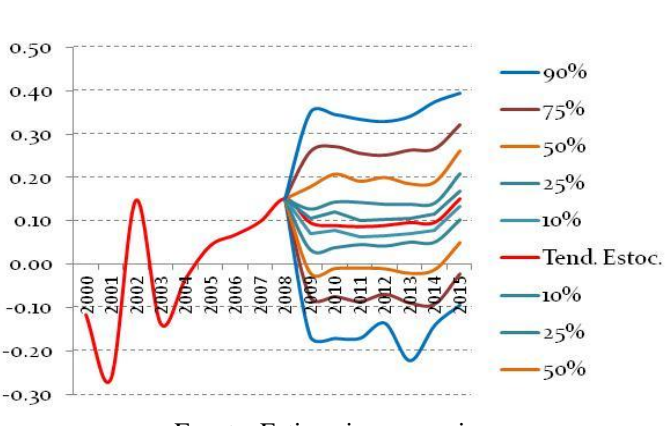

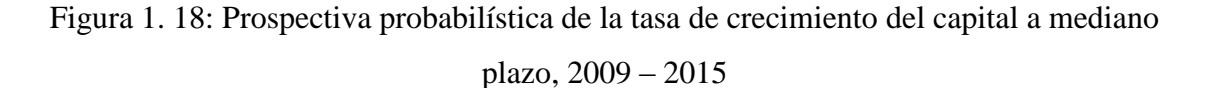

Al 90% de confianza

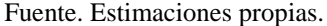

En la figura *1.18*, se presenta la tendencia estocástica central al 90% de confianza, así como las bandas mínimas y máximas en función de determinados niveles de confianza empleados: a mayor nivel de confianza las bandas máximas y mínimas son mayores.

De la *figura 1.18* se puede convertir en gráfico de abanico (*fan chart*, *figura 1.19*), mediante áreas apiladas para las bandas de confianza (máxima y mínima).

Figura 1. 19: Gráfico de abanico para la trayectoria estocástica del crecimiento del capital,

 $2009 - 2015$ 

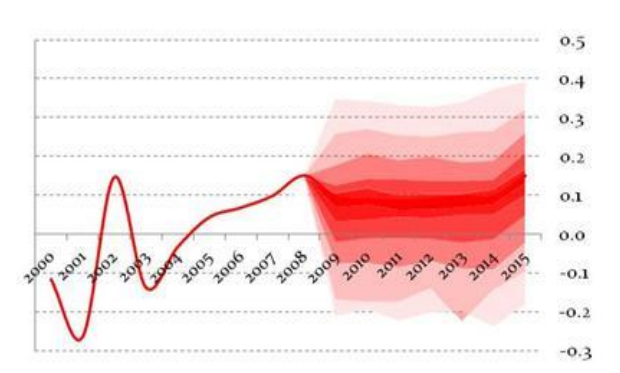

Al 90% de confianza

Fuente. Estimaciones propias. Las bandas más claras indican el nivel del 90% de confianza.

De acuerdo con la *figura 1.19*, en las áreas más oscuras se indica mayor posibilidad para el crecimiento del capital en torno al rango el 0% al 15% con una tendencia estocástica central que sugiere un crecimiento alrededor del 10%.

Al 90% de confianza en un contexto de alta volatilidad, existe la probabilidad extrema de tasas mínimas de crecimiento alrededor del -20% y tasas máximas superiores al 30%.

#### **1.5.3. Uso del modelo para fines de políticas**

Otro fin-en la utilización de los modelos econométricos-es para realizar políticas. Se empleó el modelo para ejercer un control sobre la variable exógena (X) con el propósito de alcanzar un resultado deseado en la variable endógena (Y).

Supóngase que el objetivo del gobierno es obtener un crecimiento anual del 10% sobre la formación bruta de capital (Y): ¿cuál será la tasa de crecimiento anual de la economía (X)? De forma adicional, se asumió que el gobierno planteó 4 alternativas como objetivos deseados en la tasa de crecimiento anual del capital: 6, 8, 12 y 15% respectivamente.

Figura 1. 20: Políticas de objetivo-control sobre la tasa de crecimiento del capital y del PIB,

 $2009 - 2015$ 

En porcentaje

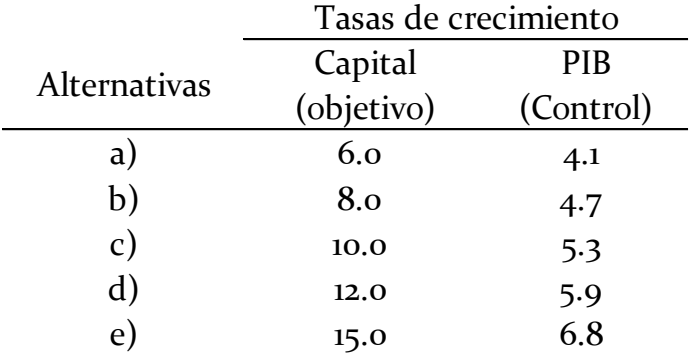

Fuente. Estimaciones propias.

En la *figura 1.20*, se brinda un resumen de la aceleración en el capital (variable objetivo) frente a los valores requeridos para la aceleración de la economía (variable de control): la relación es directa.

#### <span id="page-20-0"></span>**1.6. Conclusiones y reflexiones finales**

En este documento, se evaluó una simple hipótesis: la aceleración de la economía influye de forma positiva y significativa sobre la aceleración de la inversión. Esta hipótesis mostró soporte empírico para Bolivia con base en tasas de crecimiento desde 1951 al 2008.

Una limitante del modelo fue la omisión de otras variables explicativas relevantes (ej.: nivel de ahorro, tipo de cambio real, tasa de interés, etc.), más aún para la realización de pronósticos. Sin embargo, el propósito del capítulo fue estimar un modelo de regresión lineal simple con base en la teoría económica.

En capítulos posteriores se debe abordar la causalidad en el sentido de Granger. Los economistas usualmente argumentan: ¡para que existe mayor crecimiento económico se necesita mayor inversión!; entonces, ¿la teoría acelerador contradice la opinión común?

La respuesta es no!: es posible que exista una bicausalidad entre el crecimiento de la inversión y de la economía, de forma dinámica y no contemporánea: el crecimiento de la economía influye sobre el crecimiento del capital y viceversa (en períodos rezagados). Al existir un birelación contemporánea (en el mismo período), se incurre en un problema de simultaneidad; por lo cual se necesitarían otras variables explicativas (instrumentales) para resolver el problema.

El modelo econométrico parte de la teoría económica para la formulación de las hipótesis. El análisis de los datos se refiere a la utilización de la estadística descriptiva e inferencial. La estadística descriptiva se compone de cuatro momentos estadísticos: 1) tendencia central; 2) dispersión o variabilidad; 3) simetría y 4) curtosis. La estadística inferencial aborda la probabilidad y las pruebas de hipótesis.

La normalidad en los residuos del modelo permite cierta confiabilidad sobre las hipótesis y relaciones encontradas entre las variables. Para modelos que no presentan residuos normales, los resultados de las estimaciones no son confiables: puede no existir relación donde aparentemente existe (error tipo I) y existir relación donde no la hay (error tipo II).

#### CAPÍTULO 1 MODELO ACELERADOR DE INVERSIONES PARA BOLIVIA, 1950 – 2008

De forma general, detrás de los datos se encuentran fenómenos económicos, sociales y políticos: revoluciones políticas y sociales, crisis económicas, reformas económicas estructurales, auge de precios externos, etc.; por ello, es relevante, identificar estos períodos, así como sus hechos asociados.

El modelador econométrico persigue tres objetivos: i) elaborar y probar teorías mediante la evidencia empírica (hipótesis); ii) cuantificar impactos económicos (choques); iii) pronosticar con base en hipótesis sólidas y modelos no refutados.

Los resultados del modelo deben responder directamente a la pregunta:  $\chi$ X influye sobre Y? ; y en lo posterior, cuantificar los impactos en Y proveniente de cambios o choques en X.

Para el pronóstico se debe partir de supuestos con base en el juicio de expertos o pronósticos externos y al considerar la probabilidad de ocurrencia pasada.

Para realizar pronósticos, existen dos tipos: a) determinísticos; b) estocásticos mismos que a la vez pueden ser estáticas o dinámicas (si existen variables autoregresivas o con rezago). Los pronósticos determinísticos son puntuales: un pronóstico para Y dado un valor de X.

En economía y negocios se suelen utilizar tres pronósticos determinísticos: escenario esperado, escenario pesimista y escenario optimista. Sin embargo, el mundo real es un vector aleatorio con *n* variables y miles o millones de posibilidades, frente a ello se deben emplear pronósticos estocásticos con cierto número de repeticiones y considerando un nivel de confianza.

Finalmente, los modelos econométricos son empleados para realizar políticas u objetivos de control: se desea un objetivo en Y, entonces: ¿cuál deberá ser el valor de X?

19

# **ANEXO 1.1: LA APLICACIÓN EN EVIEWS**

#### <span id="page-22-1"></span><span id="page-22-0"></span>**Datos de Excel a Eviews**

El archivo en Excel "Cap 1 Modelo acelerador de inversiones, 1950 2008" contiene los datos numéricos para la modelación. El primer paso es llevarlos a Eviews:

- 1. File/ New Work File/ Dated regular frecuency /Frecuency: annual
- 2. Start date: 1950/ End date: 2015
- 3. Aparecerá la siguiente hoja de trabajo:

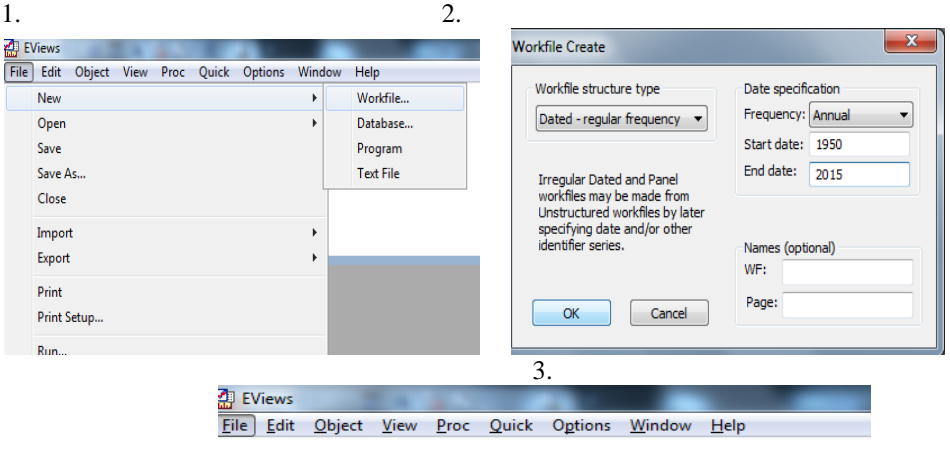

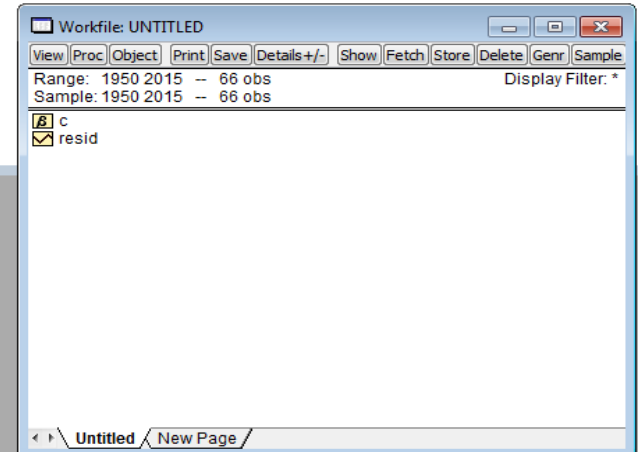

**Diagrama 1. 1**

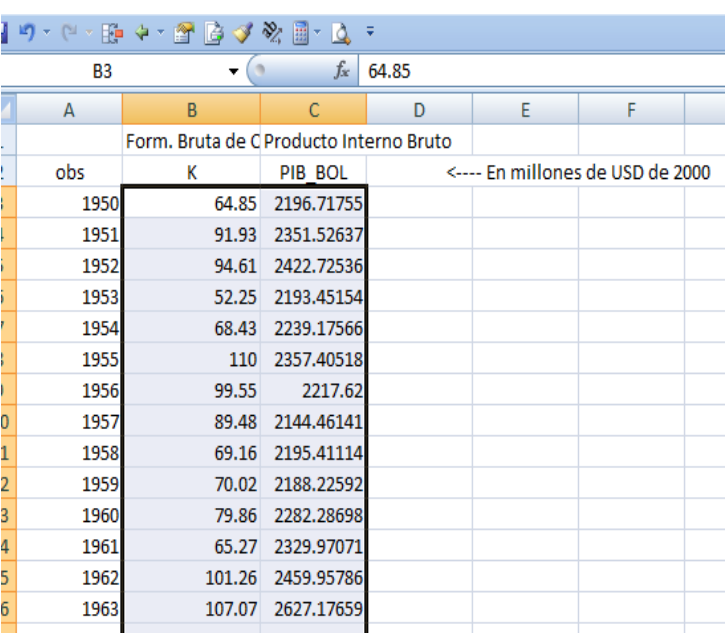

Luego en el archivo en Excel, se copian los valores numéricos de las variables: K y PIB\_ Bol:

#### **Diagrama 1. 2**

Luego, en la barra de herramienta de Eviews:

- 4. Quick/ Empty group.
- 5. Control V (pegar en la primera celda de 1950).
- 6. Se edita el nombre de las variables: SER01 y SER02 por K y PIB.
- 7. Cerrar grupo (marcar X en la esquina derecha).

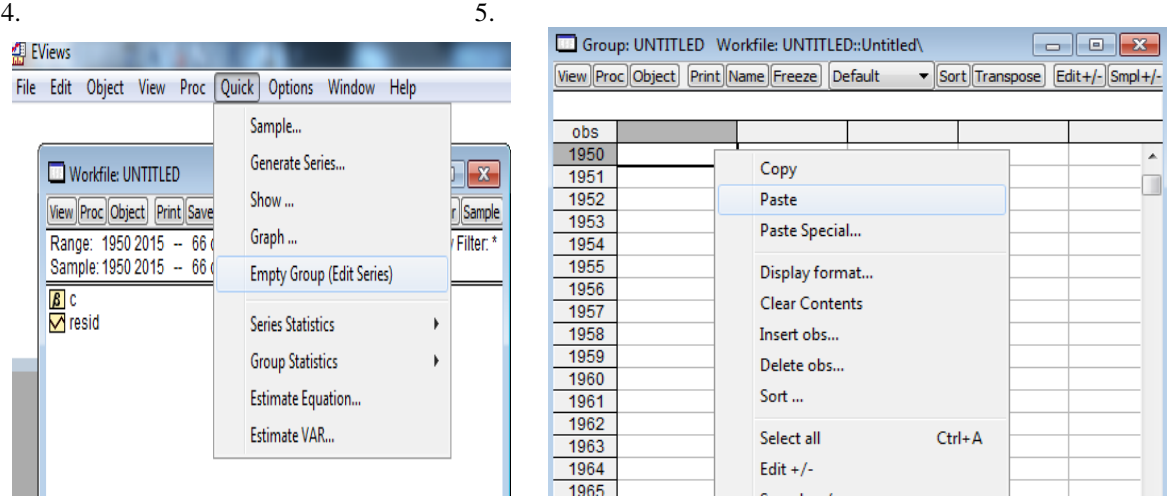

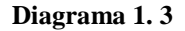

#### <span id="page-23-0"></span>**Tratamiento de las series**

Se realizan algunas transformaciones sobre las series:

- El propósito es calcular la variación porcentual de las series, para ello se realizan los siguientes pasos:
	- 1. Crear logaritmo natural a las series: Quick/ Generate series:
- 2.  $lk = log(pk)$
- 3. lpib=log(pib)
- 4. Se obtienen las variables en crecimiento porcentual: Quick/ Generate series:
- 5. Crec\_k=d(lk) <------ Es la diferencia del logaritmo natural la cual corresponde al cambio porcentual de la formación bruta de capital.
- 6. Crec\_pib=d(lpib) <------ Es la diferencia del logaritmo natural la cual corresponde al cambio porcentual del PIB o tasa de crecimiento económico.

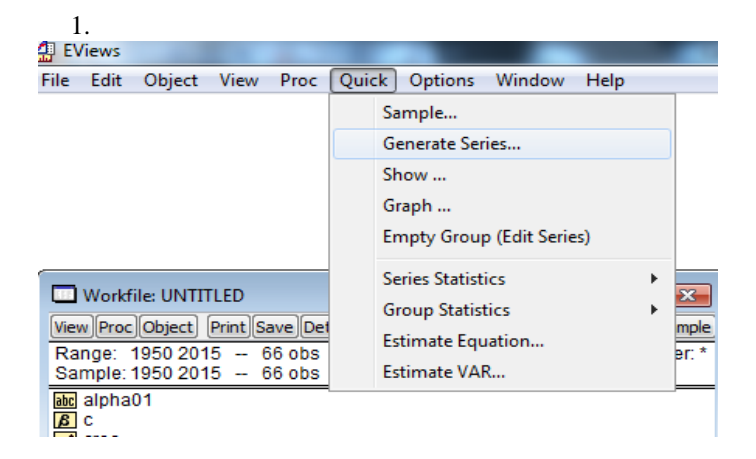

**Diagrama 1. 4**

#### <span id="page-24-0"></span>**Diagrama de dispersión**

Se gráfican las dos series:

- 1. Quick/ Show
- 2. Introducir series: Crec\_pib Crec\_ k
- 3. Name: poner grupo 1
- 4. View/ Graph/ Seleccionar Scatter en Specific.
- 5. Seleccionar Regression Line en Fite Lines/ Aceptar

Se obtiene la siguiente gráfica:

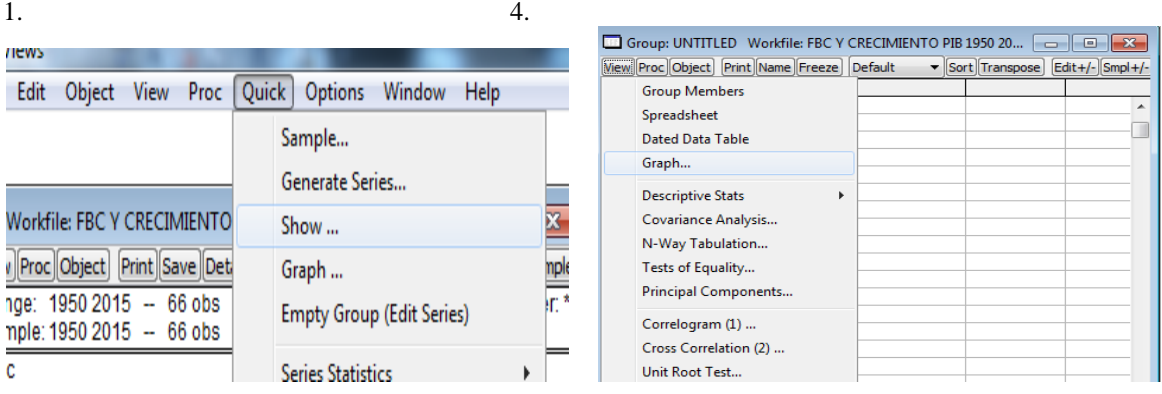

5.

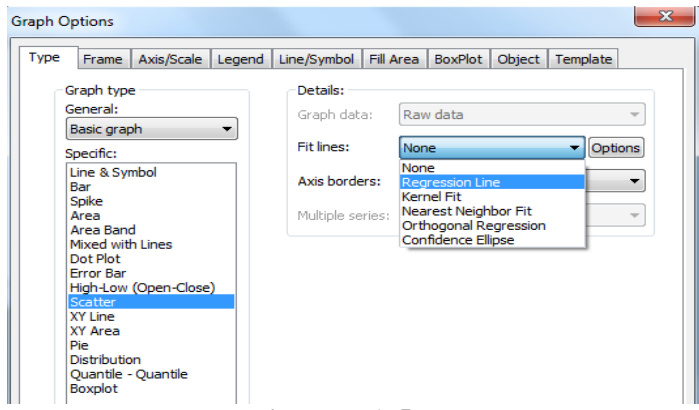

**Diagrama 1. 5**

#### <span id="page-25-0"></span>**Estadística descriptiva**

#### *Descriptivos*

- 1. En el grupo de las dos variables analizadas.
- 2. Se selecciona View/ Descriptive Statitics/ Individual samples:

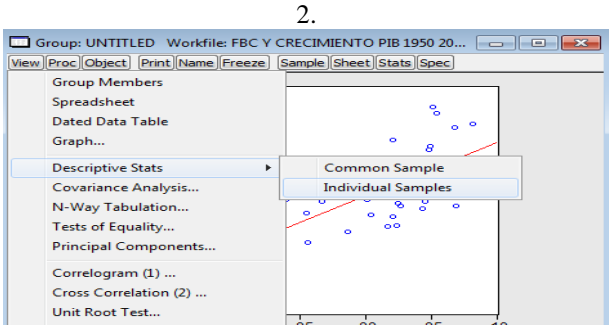

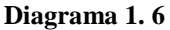

#### *Análisis de correlación*

- 1. En el grupo de las dos variables analizadas.
- 2. Se selecciona View/ Covariance Analysis/
- 3. Se selecciona Correlations/ Probability

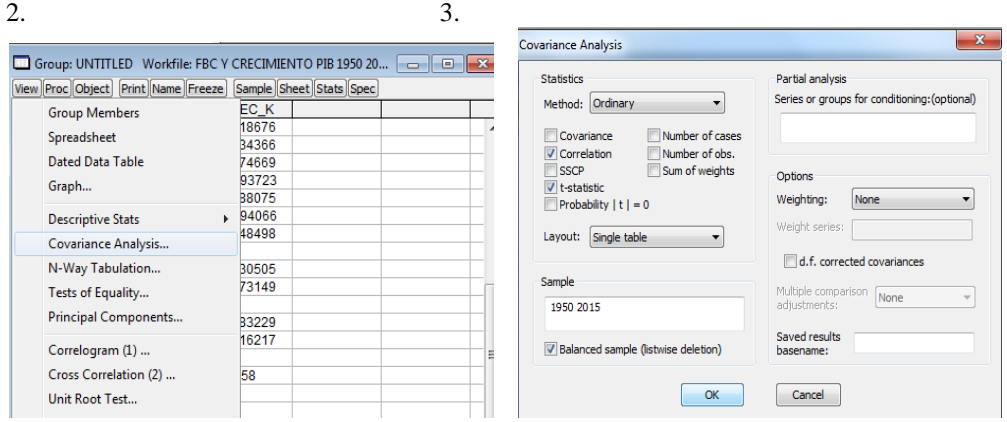

**Diagrama 1. 7**

#### <span id="page-26-0"></span>**Estadística inferencial**

*Probabilidad de ocurrencia*

- 1. Abrir una serie/ View/ One way Tabulation
- 2. Se modifica el número máximo de casos a 10 (Max # of bins: 10) y en rangos menor a 1 (Avg. Count  $\langle \rangle$

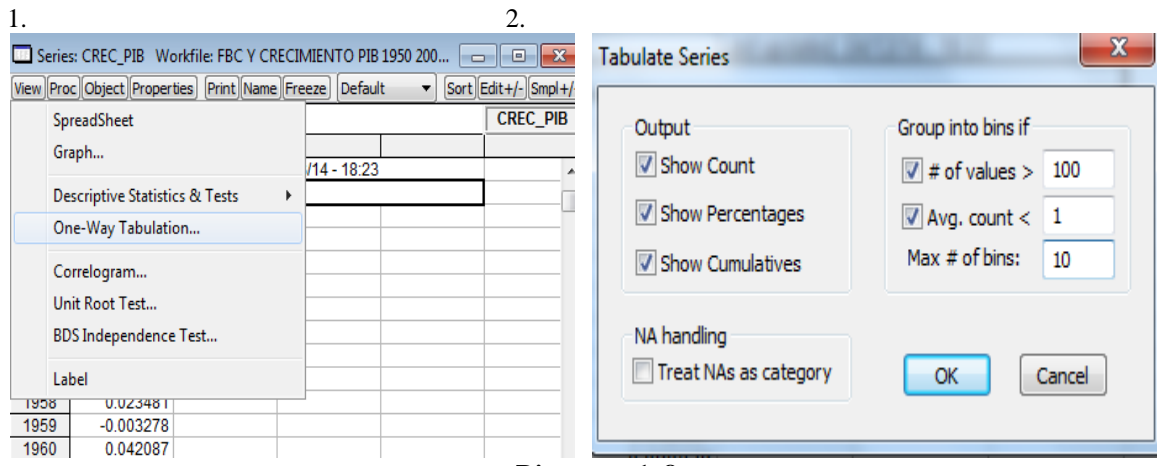

**Diagrama 1. 8**

#### *Histográmas*

1. Seleccionar la serie, View/ Descriptive Statistics & Tests/ Histograms & Stats.

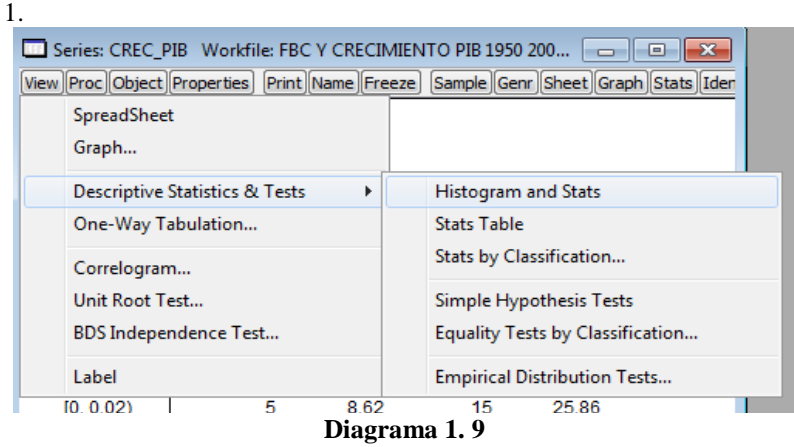

#### CAPÍTULO 1 MODELO ACELERADOR DE INVERSIONES PARA BOLIVIA, 1950 – 2008

#### *Pruebas alternativas para evaluar la distribución de las series*

- 1. Seleccionar la serie, View/ Descriptive Statistics & Tests/ Histograms & Stats/ Emprical Distribution Test
- 2. Distribución Normal/ Aceptar

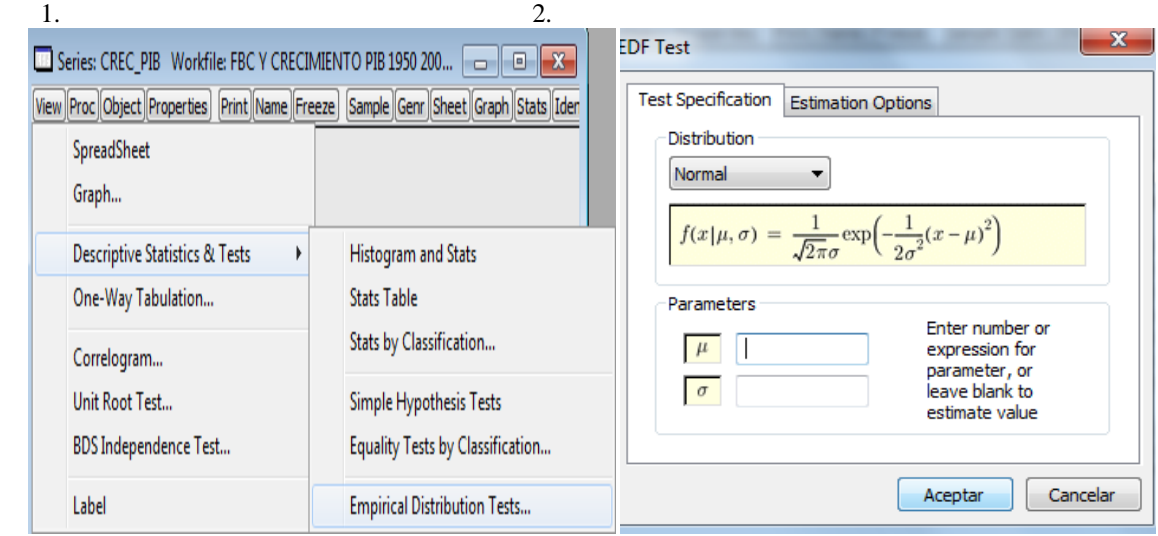

**Diagrama 1. 10**

#### <span id="page-27-0"></span>**Estimación del modelo**

- 1. Quick/ Estimate equation
- 2. crec\_k c crec\_pib/ Período 1951 2008 / Aceptar
	-

1. 2.

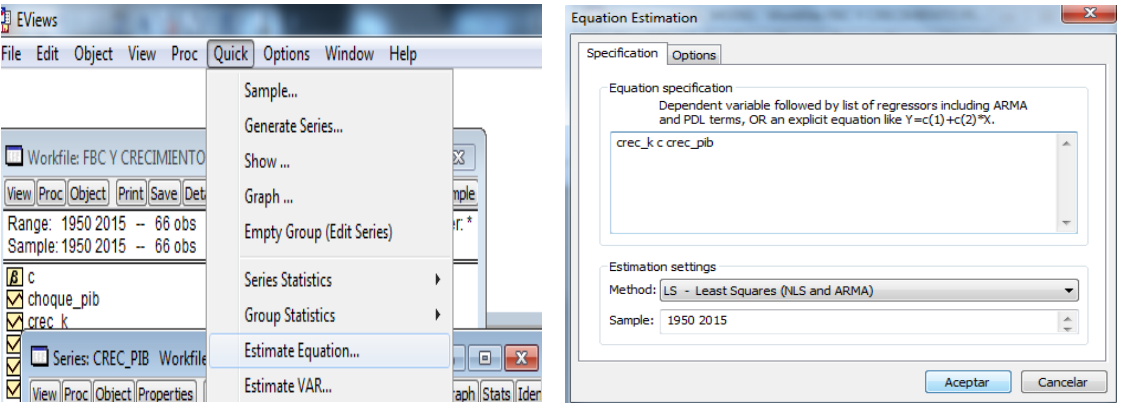

**Diagrama 1. 11**

#### <span id="page-28-0"></span>**Normalidad del modelo**

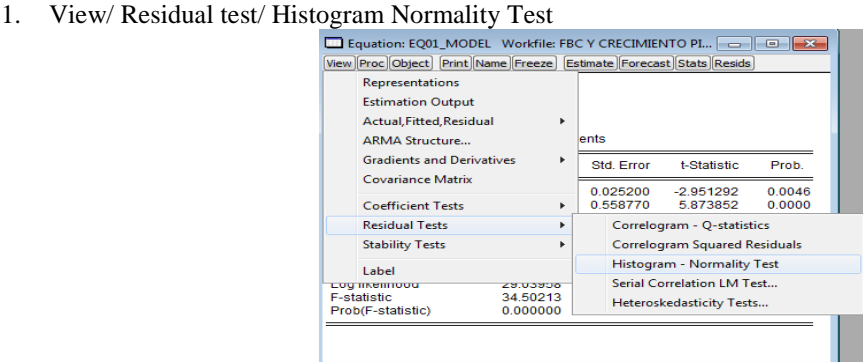

**Diagrama 1. 12**

2. Guardar la ecuación: Name/indicar el nombre de la ecuación: eq01\_crec\_cap

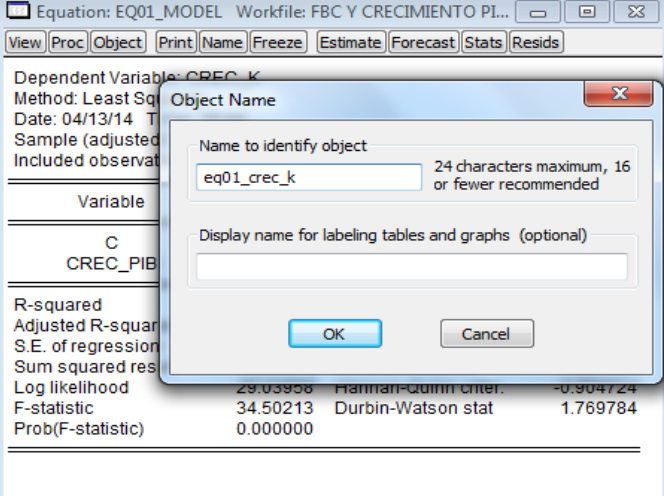

#### **Diagrama 1. 13**

- 3. Guardar el archivo Eviews/ File Save as/
- 4. Indicar nombre y lugar para guardar/ Guardar

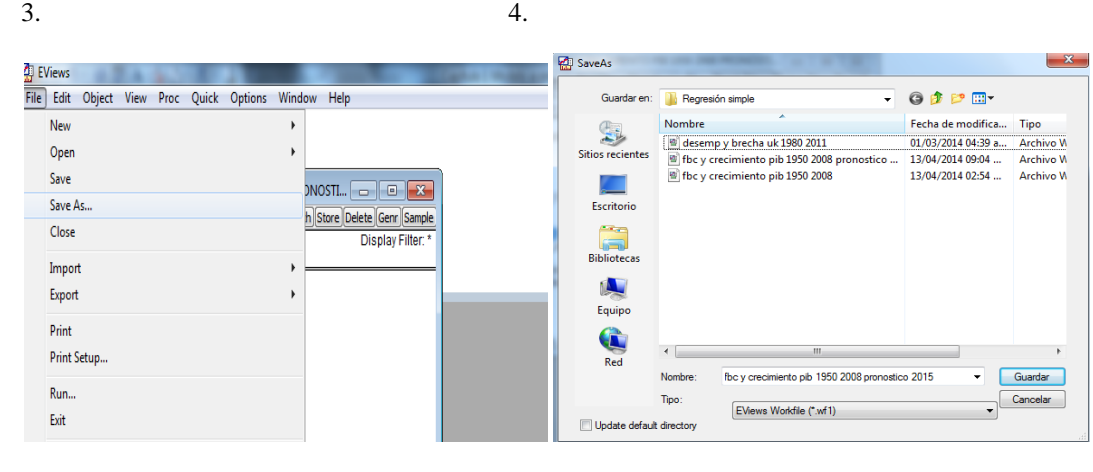

**Diagrama 1. 14**

#### CAPÍTULO 1 MODELO ACELERADOR DE INVERSIONES PARA BOLIVIA, 1950 – 2008

#### <span id="page-29-0"></span>**Escenarios de proyección (choques en la variable explicativa)**

- 1. En la ecuación, se selecciona Proc/Make model
- 2. Proc/ Solve Model

#### 1. 2.

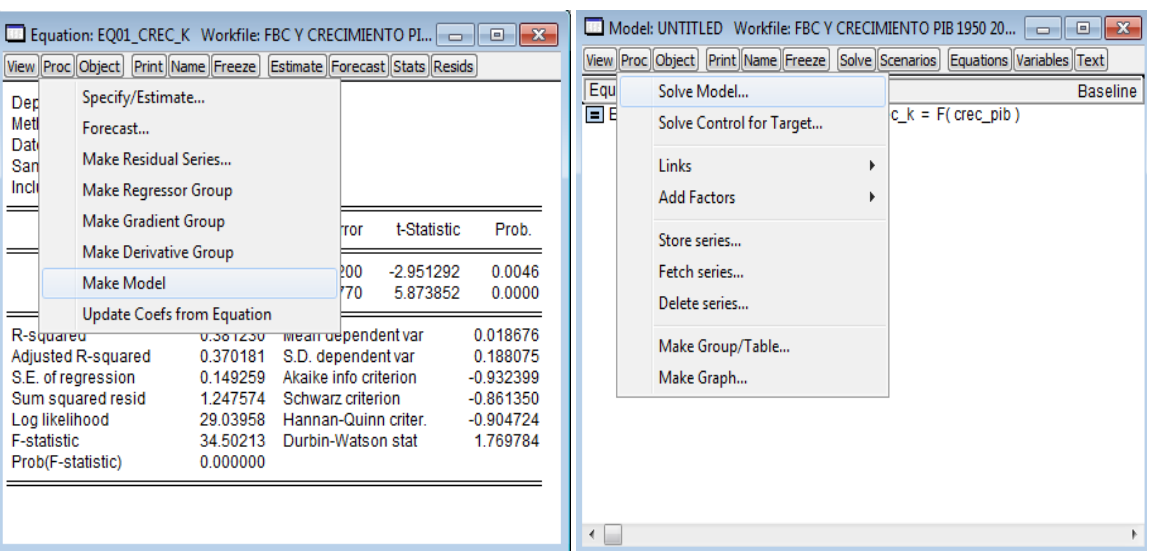

**Diagrama 1. 15**

- 3. Solución de tipo deterministica/ Dínamica: estática/ Baseline
- 4. Add/ Delete scenarios

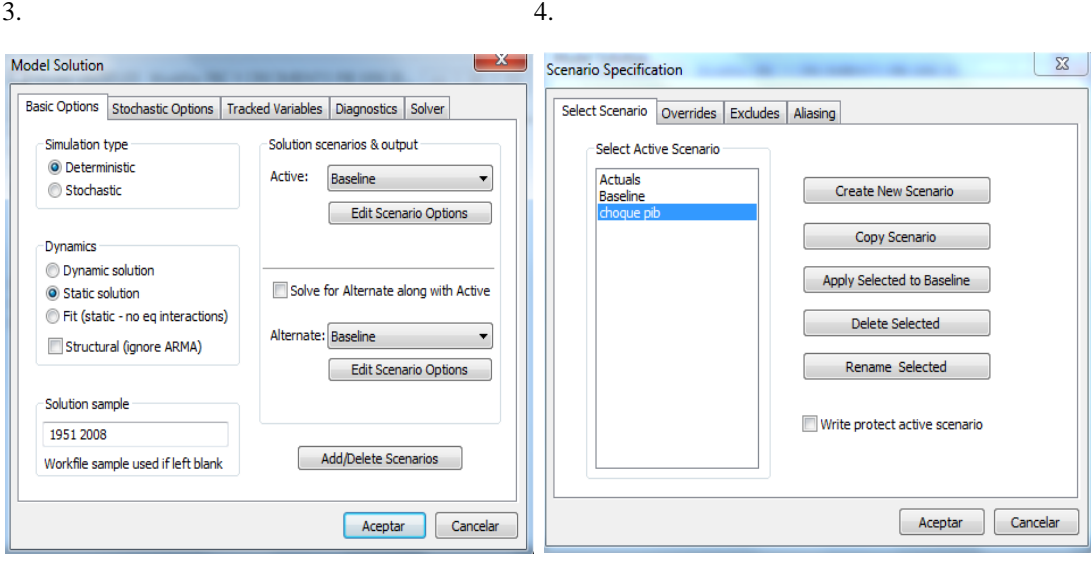

- 5. Overrides (variable explicativa a modificarse)/ crec\_pib/ aceptar
- 6. Aparecerá un error
- 7. / View/ Variables/
- 8. Clic derecho sobre la variable de simulación (crec\_PIB)/ Properties/

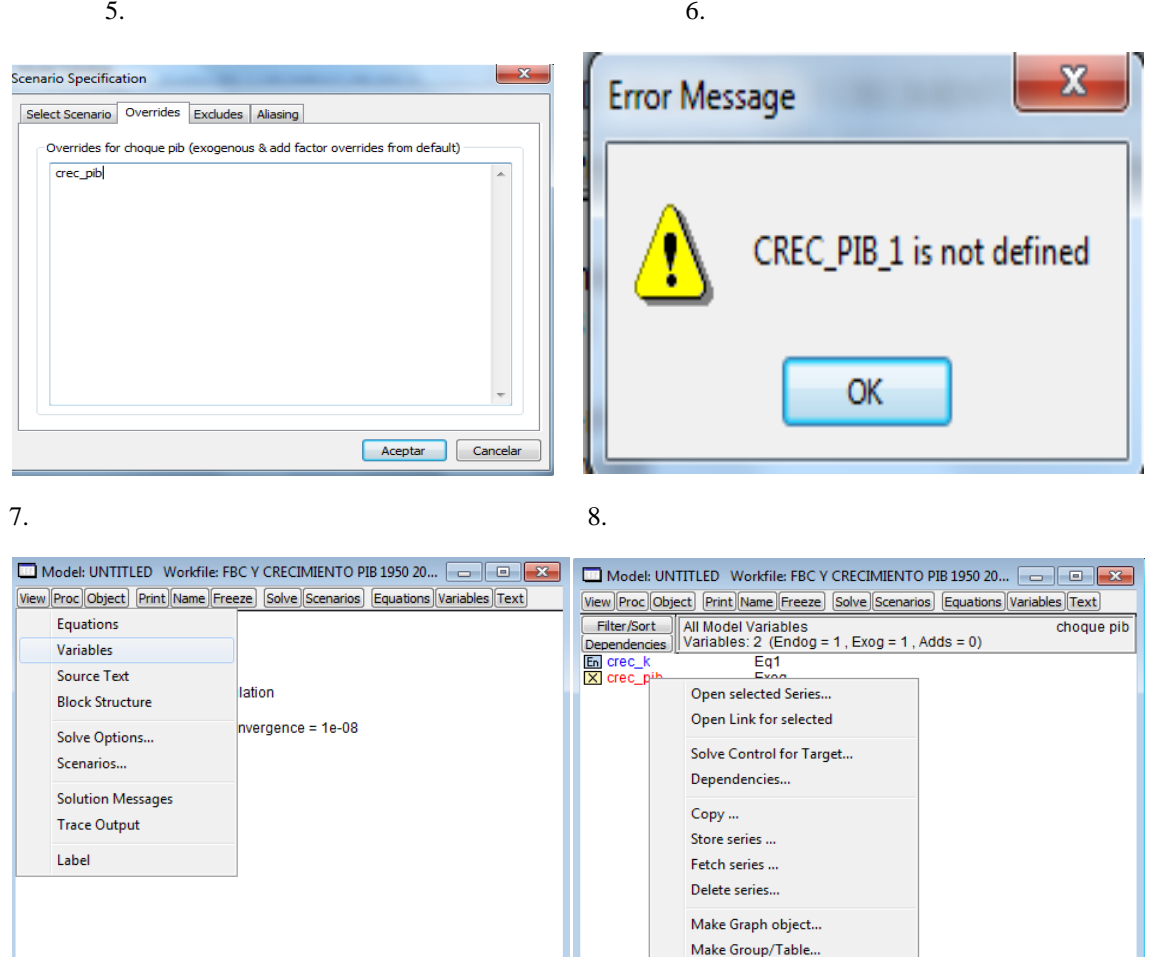

**Diagrama 1. 16**

 $\leftarrow$ 

Properties...

- 9. Set overrides=actuals/ Aceptar
- 10. Se modifica el crec\_pib\_1 con el valor de 0 para observaciones de 1990 a 1999
- 11. Proc/ Solve Model/ Solución de tipo deterministica/ Dínamica: estática/ Choque PIB/ aceptar
- 12. Se guarda con el nombre de modelo simulación

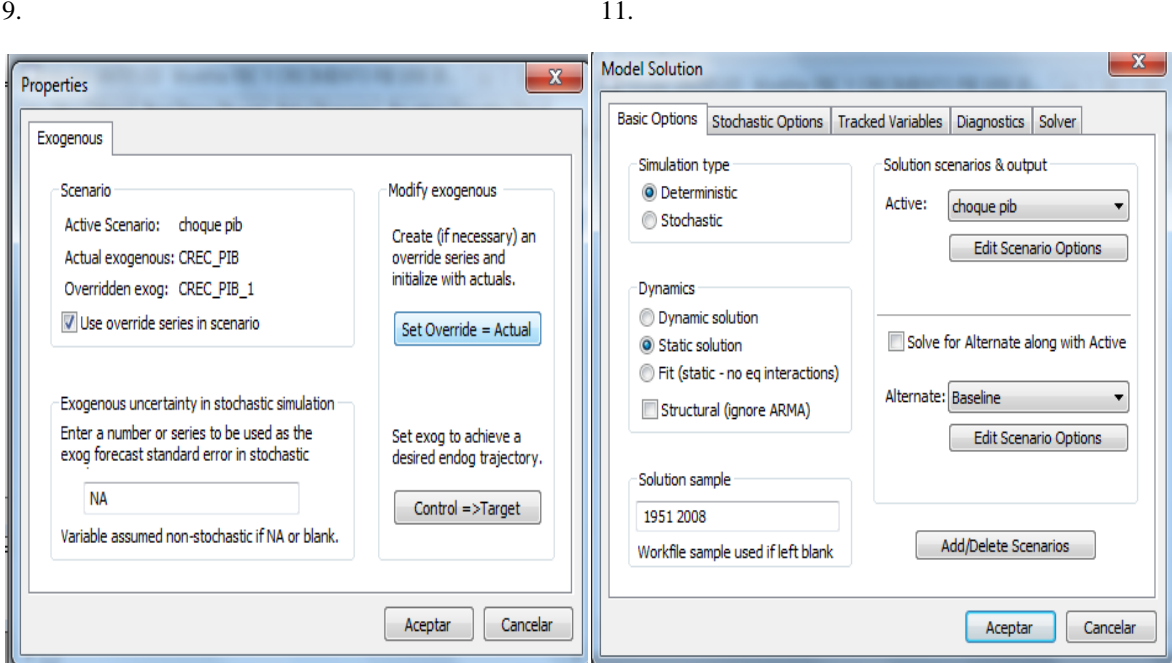

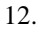

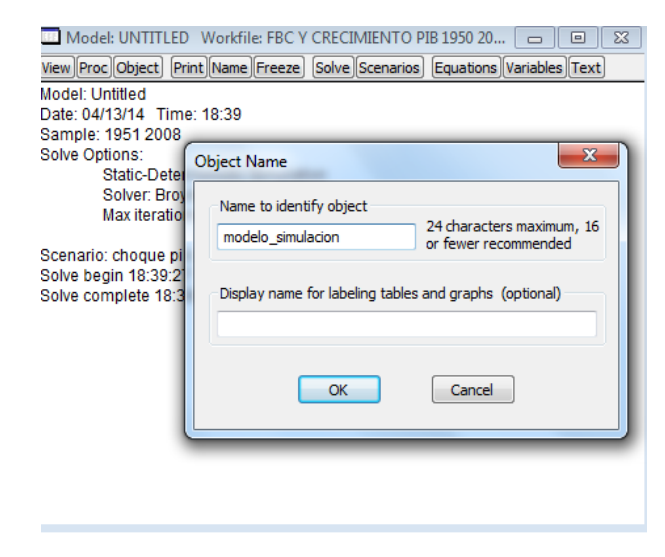

**Diagrama 1. 17**

Para la generación de la variable de choque, se generó una serie con:

choque\_pib= $((1+crec_k_1)/(1+crec_k_0))$ -1

#### <span id="page-32-0"></span>**Proyección estática, 2009 – 2015**

- 1. Proc/ Solve Model
- 2. Deterministic/ Static solution/ 2009 2015.....de forma previa, se debe contar con valores del 5% para el crec\_pib del 2009 al 2015.

2.

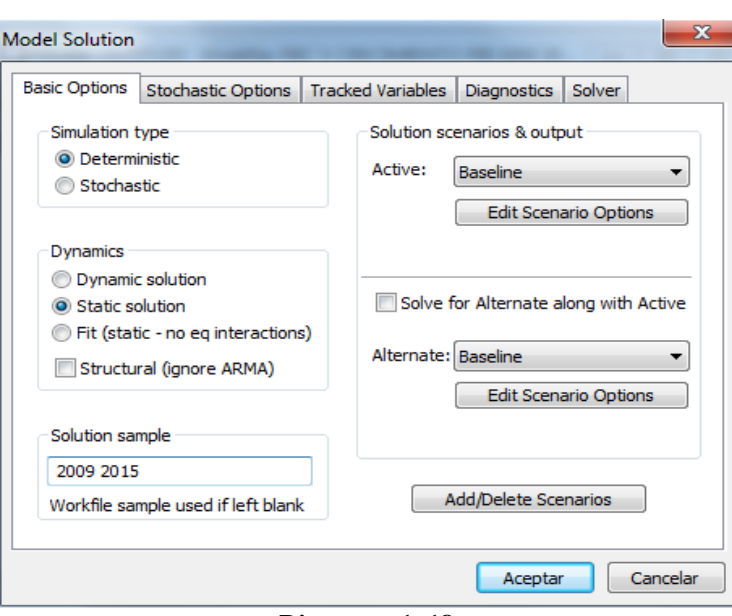

**Diagrama 1. 18**

<span id="page-32-1"></span>**Simulación estocástica y gráficos de abanicos**

- 1. En el modelo de simulación se selecciona Proc/ Solve Model/ Stochastic/ Static Solution/ 2009 2015.
- 2. Stochastic options: 2000 (Successes); 2 (% failes reps before h.); 0.90 (Interval size). 1. 2.

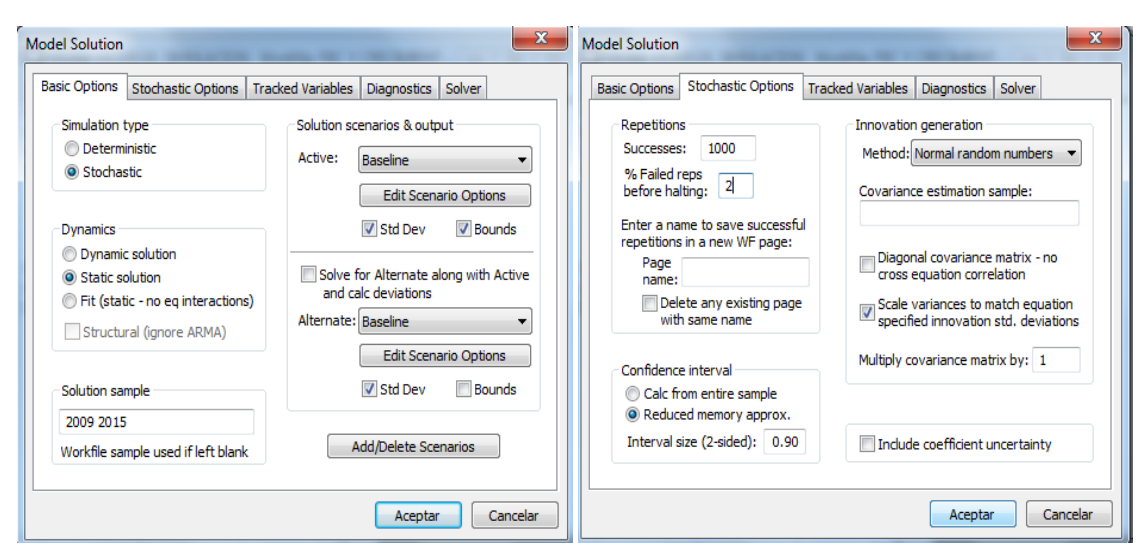

**Diagrama 1. 19**

#### <span id="page-33-0"></span>**Variable objetivo/ control**

- 1. En el modelo de simulación se selecciona Proc/ Solve control for target variable.
- 2. Se debe crear la trayectoria de la serie deseada, ej: crec\_k\_10, es una serie donde el crecimiento de capital crece al 10% para el período 2009 2015.
- 3. Se seleccionan tres cosas: la variable de control (crec\_pib): a variable que resuelve la variable objetivo (crec\_k); la variable de trayectoria objetivo/deseada (crec\_k\_10).

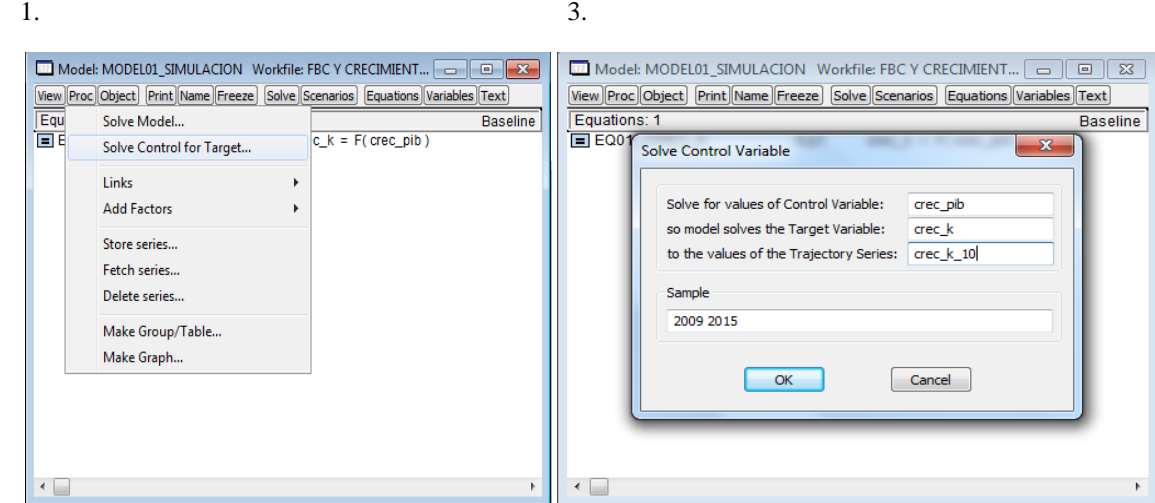

Se presenta l resultado de la variable objetivo (Y) y la variable control (X)

| Model: MODEL01 SIMULACION Workfile: FBC Y CRECIMIENT<br>$\Box$<br>View Proc Object Print Name Freeze Solve Scenarios Equations Variables Text |   |
|----------------------------------------------------------------------------------------------------|---|
| Model: MODEL01 SIMULACION<br>Date: 04/14/14 Time: 11:24                                                                                       | ∽ |
| Control: <b>Control</b><br><b>CREC PIB</b><br><b>CREC K</b><br>Target:<br>CREC K 10<br>Trajectory:<br>Sample: 2009 2015                       |   |
| Solving for 'Baseline CREC PIB' over 2009-2015.<br>to set 'Baseline CREC $K$ ' = CREC $K$ 10                                                  | ≡ |
| -----------------------<br><b>CREC PIB</b>                                                                                                    |   |
|                                                                                                    |   |
| 2009<br>0.053128<br>2010<br>0.053128<br>2011<br>0.053128<br>2012<br>0.053128                                                                  |   |
| 2013<br>0.053128<br>2014<br>0.053128<br>2015<br>0.053128                                                                                      |   |

**Diagrama 1. 20**

#### <span id="page-34-1"></span><span id="page-34-0"></span>**2.1. Fundamentación teórica**

Una pregunta relevante en la literatura financiera se centra en cómo los inversores determinan la tasa requerida de rendimiento sobre sus inversiones-tasas de descuento para proyectos de inversión y retornos accionarios—. El modelo de valoración de activos de capital [CAPM por sus siglas en ingles: *Capital Asset Pricing Model*] determina la rentabilidad exigida-por parte de los accionistas- para los activos financieros (acciones) al considerar el riesgo de las inversiones en relación con el mercado bursátil.

El CAPM surgió con base en la disyuntiva entre riesgo y rendimiento propuesta por Markovitz (1952), de esta forma, en finanzas se sugiere que a mayor riesgo debe ser recompensado con mayor rendimiento.

La utilización de los modelos CAPM se debe a tres factores (Jagannathan & Wang, 1996, p. 4): a) el soporte empírico de otros modelos de fijación de precios no es mejor; b) la institución empírica del modelo tiene más atractivo en comparación con otras mediciones; c) la importancia económica y empírica en contra de la utilización del CAPM es ambigua.

La versión CAPM sugerida por Black (1972) es la siguiente:

$$
E[R_i]_t = \gamma_0 + \gamma_1 \beta_i, \quad (2.1)
$$

Donde  $\beta_i$  se define por:

$$
\beta_i = \frac{Cov(R_i, R_m)}{Var(R_m)} \quad (2.2)
$$

En las ecuaciones (2.1) y (2.2)  $E[\,]_t$  simboliza el valor esperado;  $Cov()$  denota covarianza;  $Var()$  representa la varianza;  $R<sub>i</sub>$  denota el retorno del activo financiero i en la economía (ej. rendimiento de la acción de Coca-Cola);  $R_m$  representa el retorno del portafolio de mercado que incluye la totalidad de activos financieros [Ej. retorno del Índice de Precios de Acciones de México (IPC)].

Lo relevante del modelo es el comportamiento de  $\beta_i$  (riesgo sistemático no diversificable):

- Si  $\beta_i > 1$ , los retornos de la acción i son más volátiles que los rendimientos del mercado (mayor riesgo), por lo tanto, se exige un mayor rendimiento.
- Si  $\beta_i = 1$ , los retornos de la acción *i* son igual de volátiles que los rendimientos del mercado (igual riesgo), por lo tanto, se exige un rendimiento igual.
- Si  $\beta_i$  < 1, los retornos de la acción i son menos volátiles que los rendimientos del mercado (menor riesgo), por lo tanto, se exige menor rendimiento.

De acuerdo con Vélez (2007), la estimación empírica de los modelos CAPM con base en econometría, se realiza de la siguiente manera:

$$
(R_i - r_f)_t = \alpha_0 + \beta_i * (R_m - r_f)_t + \varepsilon_t \quad (2.4)
$$

Donde  $r_f$  representa la tasa libre de riesgo (bonos del tesoro o tasa de interés interbancaria);  $\varepsilon_t$  es un término de perturbación estocástico. La ecuación 2.4 puede ser estimada por MCO o máxima verosimilitud, siempre y cuando  $\beta_i$  cumpla las condiciones de Gauss-Markov (mejor estimador lineal insesgado, MELI)<sup>6</sup>:

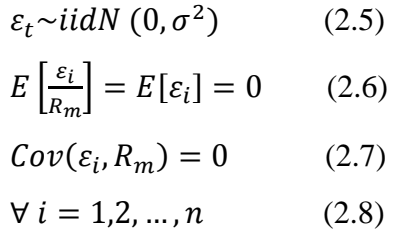

De igual forma se deben cumplir con dos supuestos adicionales<sup>7</sup>:

**.** 

$$
Cov(\varepsilon_t, \varepsilon_{t-1}) = 0 \tag{2.9}
$$

<sup>6</sup> En la ecuación 2.5, los errores se encuentran normalmente distribuidos de forma idéntica e independiente; en 2.6, la esperanza de los residuos es cero; en 2.7, no existe covarianza entre los residuos estocásticos y el rendimiento del mercado; en 2.8, para todo retorno bursátil.

<sup>&</sup>lt;sup>7</sup> En 2.9, no existe autocorrelación entre los residuos para un período; en 2.10, no existe Heteroscedasticidad autoregresiva condicionada a un período (no existe efecto ARCH).

$$
Cov(\varepsilon_t^2, \varepsilon_{t-1}^2) = 0 \tag{2.10}
$$

En la ecuación (2.4) existe desequilibrio positivo de mercado si el intercepto estimado es  $\alpha_0 > 0$ ; de igual forma, si  $\alpha_0 < 0$  existe un desequilibrio negativo de mercado. En consecuencia, para no rechazar el CAPM, y por tanto, con equilibrio de mercado se requiere que  $\alpha_0$  sea estadísticamente igual a cero.

La última condición en el CAPM, es que el parámetro  $\beta_i$  sea estadísticamente significativo. Si se cumplen todas las condiciones se puede obtener la línea de seguridad de Mercado (LSM):

$$
R_{i_t} = r_f + \beta_i * (R_m - r_f)_t \quad (2.11)
$$

Bajo la condición (2.11) se determina la rentabilidad exigida por los accionistas como una combinación de rendimientos en activos riesgos con la consideración de un activo libre de riesgo (costo de oportunidad). Por tanto, la ecuación final (2.9) es estimada como un modelo de regresión al origen:

$$
(R_i - r_f)_t = \beta_i * (R_m - r_f)_t + \varepsilon_t \quad (2.12)
$$

Las críticas sobre los modelos CAPM se basa i) en ser un modelo estático (el riesgo sistemático es fijo); ii) las inversiones presentan un conjunto de oportunidades - no consideradas - que se modifican en el tiempo (la tasa libre de riesgo no es considerada un determinante principal); iii) las expectativas juegan un rol relevante; iv) existen efectos diferenciados de corto y largo plazo que el modelo CAPM no permite captar.

## <span id="page-37-0"></span>**2.2. Los datos y el modelo**

#### *LOS DATOS*

De *yahoo* finanzas se obtuvieron las cotizaciones accionarias históricas de cuatro empresas mexicanas para el período mensual enero/2003 a febrero/2014: 1) Cementos de México (CEMEX), 2) Grupo Financiero Inbursa (Finbusa), 3) Kimberly y 4) Walmart.

Para analizar el comportamiento del retorno del mercado bursátil se obtuvo el Índice de Precios Compuesto accionario (IPC) de la Bolsa Mexicana de Valores (BMV).

Del Instituto de Estadística y Geografía de México (INEGI) se obtuvo la tasa de interés de los bonos de deuda pública como la tasa libre de riesgo.

Se planteó una estrategia de inversión basada en comprar acciones para luego venderlos después de doce meses (Mendoza & Smith, 2013). La rentabilidad de la estrategia de inversión está denotada por:

$$
R_i = \ln\left(\frac{P_t}{P_{t-12}}\right) \quad (2.13)
$$

Al calcular la variación a 12 meses, la muestra ajustada para los retornos bursátiles comprende el período: enero/2004 a febrero/2014. En el análisis bursátil el comportamiento del retorno es estocástico, para ello es relevante las tendencias

Se mencionan tres tipos de tendencias: a) sin rumbo; b) al alza; c) a la baja. La mayoría de las series presentan una tendencia a la baja (IPC, Finbursa, Walmart). CEMEX presentó un cambio en la tendencia: a la baja (2004-2009) y después con tendencia al alza (después del 2009). Para el caso de Kimberly, el retorno es fluctuante sin rumbo con una tendencia a la baja desde mediados del 2013.

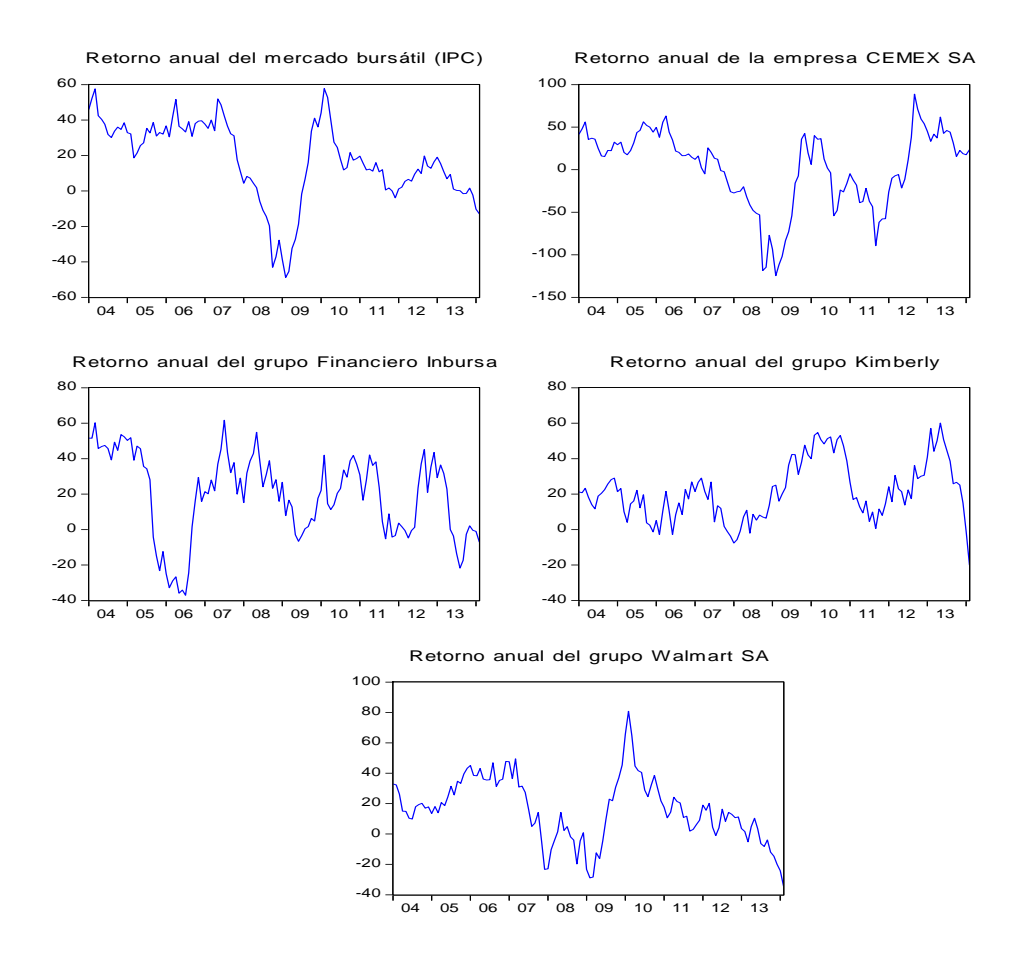

Figura 2. 1: Retorno anual accionario, expresado en porcentaje: 2004 - 2014

Fuente: Elaboración propia con base en yahoo finanzas

De acuerdo con la *figura 2.1*, para la crisis financiera 2008-2009, los efectos más negativos para el retorno bursátil fueron para 1) Cemex [2009, M02: -125%]; 2) mercado bursátil, IPC [2009, M02: -49%]; 3) Walmart [2009, M02: -29%]. Durante el período de crisis, el retorno bursátil de Kimberly fue positivo y levemente negativo para Finbursa. En consecuencia, CEMEX fue el retorno con mayor sensibilidad en comparación con el mercado bursátil frente a variaciones de la actividad económica interna y externa. El resto de las acciones presentaron un comportamiento menos sensible en comparación con el mercado.

|                                                       |               |       | Rendimiento |        |        |                  | <b>Riesgo</b>      |          |          | Normalidad      |       |
|-------------------------------------------------------|---------------|-------|-------------|--------|--------|------------------|--------------------|----------|----------|-----------------|-------|
| Retorno bursátil                                      | Nº<br>Observ. | Media | Mediana     | Máximo | Mínimo | Desv.<br>Estánd. | Coef.<br>Variabil. | Simetría | Curtosis | Jarque-<br>Bera | Prob. |
| IPC (mercado)                                         | 122           | 17    | 18          | 58     | $-49$  | 23               | 1.32               | $-0.73$  | 3.36     | 11.48           | 0.00  |
| <b>CEMEX</b>                                          | 122           | 2     | 16          | 89     | $-125$ | 45               | 19.16              | $-0.87$  | 3.28     | 15.83           | 0.00  |
| Finbursa                                              | 122           | 19    | 23          | 62     | $-37$  | 24               | 1.23               | $-0.48$  | 2.41     | 6.34            | 0.04  |
| Kimberly                                              | 122           | 22    | 21          | 60     | $-20$  | 16               | 0.76               | 0.35     | 2.62     | 3.27            | 0.20  |
| Walmart                                               | 122           | 16    | 16          | 81     | $-34$  | 21               | 1.31               | 0.03     | 3.10     | 0.06            | 0.97  |
| Fuente: Elaboración propia con base en yahoo finanzas |               |       |             |        |        |                  |                    |          |          |                 |       |

Figura 2. 2: Estadísticos descriptivos para retorno bursátil, 2003 - 2014

De acuerdo con la *figura 2.2*, en condiciones de normalidad del retorno, la empresa *Kimberly* presentó el mayor rendimiento promedio y menor riesgo, con un sesgo positivo en los retornos: se presentan mayores rendimientos de forma superior a la media y con una curtosis platicurtica (existen valores en ambas colas).

Por otra parte, el segundo mayor rendimiento y menor riesgo - bajo normalidadfue la empresa *Walmart*. De igual forma, esta empresa presentó sesgo positivo en sus retornos y con la curtosis más uniforme (cercana a 3: próxima a mesocurtica).

El resto de los retornos bursátiles no cumplieron el supuesto de normalidad (media y varianza constante); sin embargo, el mejor prospecto en términos de mayor rendimiento y menor riesgo fue *Finbursa*. Para finalizar, los retornos de *Cemex* tuvieron el menor rendimiento promedio y fueron de mayor variabilidad (más riesgoso), con sesgo negativo en los retornos y con la mayor cantidad de valores atípicos (fue la curtosis más apuntada de los retornos: leptocurtica).

De igual forma, para análisis de inversión es conveniente analizar la probabilidad de pérdida o la probabilidad de un retorno positivo.

| Retorno<br>porcentual<br>interanual | IPC.         |     | CEMEX Finbursa | Kymberly | Walmart      |
|-------------------------------------|--------------|-----|----------------|----------|--------------|
| $< -40$                             | $\mathbf{z}$ | 17  | $\Omega$       | $\Omega$ | $\Omega$     |
| $-40$ y $< -20$                     | 4            | 11  | 8              |          | 6            |
| $-20$ y $<$ 0                       | 10           | 12  | 16             | 8        | $15 \,$      |
| 0 y < 20                            | 39           | 16  | 20             | 39       | 38           |
| $20 \text{ y} < 40$                 | 33           | 22  | 36             | 34       | 30           |
| 40y < 60                            | 12           | 17  | 19             | 16       | 9            |
| $\epsilon$ 60                       | $\Omega$     |     | $\mathbf{z}$   | 1        | $\mathbf{z}$ |
| Total                               | 100          | 100 | 100            | 100      | 100          |

Figura 2. 3: Proporción del retorno internaual, expresado en porcentaje, 2004 - 2014

Fuente: Elaboración propia con base en yahoo finanzas.

La lectura de la figura 2.3 se puede analizar desde tres perspectivas: 1) la proporción o probabilidad a posteriori a pérdidas (menor que 0%); 2) la proporción o probabilidad a posteriori a ganancias (mayor que 0%); 3) una comparación con las mayores concentraciones del retorno por activo financiero.

Se mencionan los retornos con mayor probabilidad a posteriori de pérdida: 1) CEMEX (0.40 de probabilidad); 2) Finbursa (0.24); 3) Walmart (0.21); 4) Kymberly (0.09). La probabilidad de pérdida del mercado es del 0.16. Si se denota Q como la probabilidad de pérdida, entonces la probabilidad de retorno mayor o igual a cero será P  $= 1 - Q$ .

La mayor concentración del retorno se encuentra entre el 0 y menor que el 40% anual. Para este rango, se indica la concentración para Kimberly (0.73), el mercado IPC (0.72), Walmart (0.68) y Finbursa (0.56). Para el caso de CEMEX se observó una distribución uniforme en la figura 2.3.

Figura 2. 4: Correlaciones de Pearson para el retorno bursátil, 2004 - 2014

|                                                                       | <b>IPC</b> |           |        | CEMEX Finbursa Kymberly | Walmart |
|-----------------------------------------------------------------------|------------|-----------|--------|-------------------------|---------|
| <b>IPC</b>                                                            | 1.00       |           |        |                         |         |
| <b>CEMEX</b>                                                          | $0.74***$  | 1.00      |        |                         |         |
| Finbursa                                                              | 0.17       | (0.02)    | 1.00   |                         |         |
| Kymberly                                                              | 0.14       | $0.20*$   | 0.09   | 1.00                    |         |
| Walmart                                                               | $0.79***$  | $0.46***$ | (0.02) | $0.31***$               | 1.00    |
| Se indica el nivel de significancia: *** al 0.01%; ** al 1%; * al 5%. |            |           |        |                         |         |

De acuerdo con la figura 2.4, el retorno accionario de Walmart y CEMEX presentaron el mayor grado de asociación positiva y significativa con el mercado bursátil (IPC). De forma contraria, Las acciones de Finbursa y Kymberly no se asociaron significativamente con los movimientos del retorno del mercado.

En suma, los rendimientos con menor probabilidad de perdida fueron Kymberly y Walmart. Los rendimientos con mayor retorno fueron Kymberly y Finbursa. El retorno más riesgoso fue CEMEX (mayor volatilidad) y más sensible a la actividad económica.

La tasa libre de riesgo empleada corresponde a los bonos de deuda pública del gobierno mexicano, que presenta una tendencia con rumbo a la baja (*figura 2.5*). Para la crisis financiera (finales del 2008 – 2009), la deuda pública presentó un incremento en la tasa de la deuda pública con un pico máximo del 11% (Nov./2008).

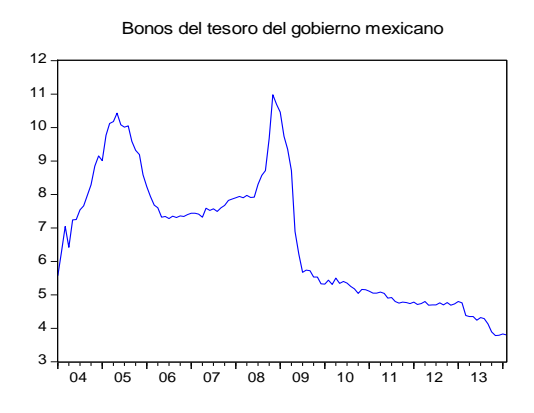

Figura 2. 5: Tasa libre de riesgo, rendimiento en porcentaje: 2004-2014

Fuente: Elaboración propia con base en el Instituto de Estadística y Geografía Económica (INEGI)

De acuerdo con los estadísticos descriptivos (*figura 2.6*), el rendimiento en los bonos de deuda del gobierno presentaron menor retorno promedio en comparación con los índices de las empresas bursátiles mexicanas (a excepción de CEMEX). En cuanto al riesgo, la variabilidad en el retorno de la tasa libre de riesgo es menor que las empresas bursátiles. Los bonos de deuda pública presentaron un sesgo positivo en los retornos (existen mayores retornos por encima de la media) y una curtosis con mayor peso en las colas (existen tasas extremas: altas y bajas), por lo cual los datos no siguieron una distribución normal.

Figura 2. 6: Estadísticos descriptivos para la tasa libre de riesgo, 2004 - 2014

|                                      |               |       | Rendimiento |        |        |                  | <b>Riesgo</b>      |          |          | Normalidad             |       |
|--------------------------------------|---------------|-------|-------------|--------|--------|------------------|--------------------|----------|----------|------------------------|-------|
| Retorno                              | Nº<br>Observ. | Media | Mediana     | Máximo | Mínimo | Desv.<br>Estánd. | Coef.<br>Variabil. | Simetría | Curtosis | Jarque-<br><b>Bera</b> | Prob. |
| Bonos de deuda gobierno<br>de México | 122           | 6.7   | 7.0         | 11.0   | 3.8    | 1.0              | 0.20               | 0.30     | 1.98     | 7.86                   | 0.02  |

Fuente: Elaboración propia con base en el Instituto de Estadística y Geografía Económica (INEGI)

#### *EL MODELO Y LA HIPÓTESIS*

El modelo corresponde a la ecuación 2.4 explicada de forma previa, así mismo se evalúan las condiciones 2.5-2.10.

En el modelo CAPM, se evalúa una simple hipótesis: el exceso del retorno del mercado  $(R_m - r_f)$ <sub>t</sub> influye de forma positiva y significativa sobre el exceso del retorno bursátil  $(R_i - r_f)$ <sub>t</sub> de la empresa "*i*".

De igual forma, recapitulando lo señalado en la fundamentación teórica, se señalan tres niveles de efectos provenientes del exceso del retorno sobre el exceso del retorno bursátil: 1] de riesgo bajo  $(\beta_i < 1)$ ; 2] de riesgo alto  $(\beta_i > 1)$ ; 3] de riesgo proporcional al mercado  $(\beta_i = 1)$ .

#### <span id="page-42-0"></span>**2.3. Resultados**

#### *El modelo CAPM original para firmas mexicanas*

En la *figura 2.7*, se encuentran las estimaciones del modelo CAPM para firmas mexicanas; sin embargo, antes de interpretar los resultados se debe analizar la confiabilidad del modelo con base en el cumplimiento de los supuestos de Gauss-Markov y demás supuestos econométricos.

#### Figura 2. 7: Estimaciones de CAPM, 2004-2014

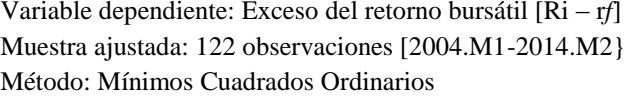

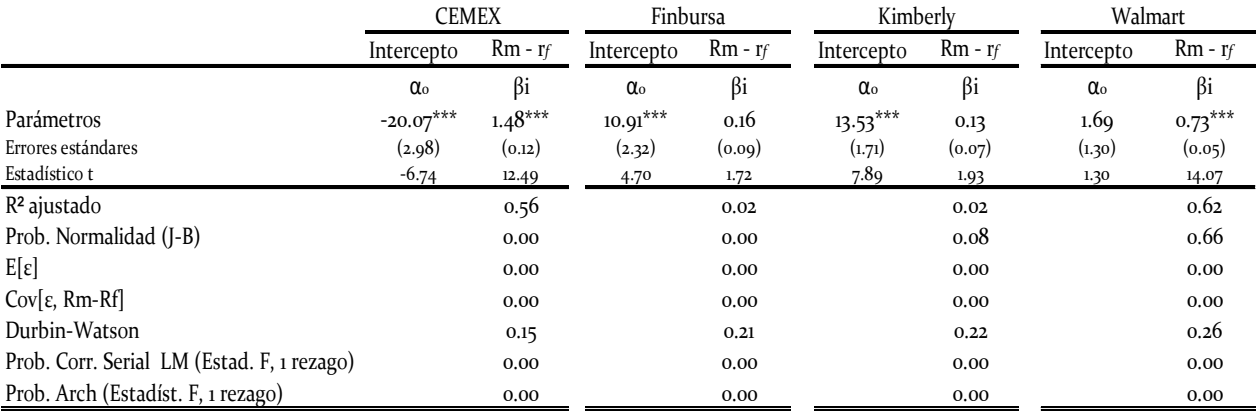

Nivel de significancia: \*\*\* al 0.01%

De acuerdo con la *figura 2.7*, el CAPM en su versión original no es válida dado el incumplimiento de los supuestos econométricos. Se evaluaron las condiciones 2.5-2.8:

- 1) Condición ecuación 2.5: Para el caso de CEMEX y Finbursa se rechazó la hipótesis nula de normalidad de los residuos; para las empresa de Kimberly y Walmart la hipótesis de normalidad no pudo ser rechazada (no se cumplió el supuesto en los dos primeros modelos);
- 2) Condición ecuación 2.6: En todos los modelos, la esperanza media de los residuos fue cero (se cumplió el supuesto);
- 3) Condición ecuación 2.7: En todos los modelos, La covarianza entre los residuos y el exceso de retorno del mercado fue cero  $(R_m - r_f)_{t}$  (se cumplió el supuesto);
- 4) Condición ecuación 2.9: De acuerdo con el estadístico Durbín Watson, se señaló la presencia de autocorrelación positiva- en todos los modelos- en un rezago (el estadístico es menor que 1.5). Un estadístico adecuado sugiere un rango de 1.5 a 2.5.
- 5) Condición ecuación 2.9: Se rechazó la hipótesis nula no autocorrelación de los residuos al emplear la prueba de correlación serial LM Breusch – Godfrey para un

rezago de los residuos (no se cumplió el supuesto de no autocorrelación)  $(entonces \rho \neq 0).$ 

$$
\varepsilon_t = \phi_0 + \varphi_1 * y_t + \rho * \varepsilon_{t-1}
$$
 (2.13)

6) Condición ecuación 2.10: Se rechazó la hipótesis nula de homoscedasticidad de los residuos en un rezago (*entonces*  $\delta \neq 0$ ) al emplear la prueba ARCH (no se cumplió el supuesto de homoscedastidad); en consecuencia, existe heteroscedastidad.

$$
\varepsilon_t^2 = \omega + \delta \varepsilon_{t-1}^2 \quad (2.14)
$$

En suma, los puntos 1) al 6) señalaron que ningún modelo cumplió todas las especificaciones econométricas; por tanto, el CAPM original para empresas mexicanas no es posible interpretarlo: cada modelo no es confiable, aspecto que será tratado en el siguiente punto.

La violación de los supuestos señalados se puede apreciar en la gráfica de residuos y valores actuales y ajustados del modelo (*figura 2.8*). Se observa que los residuos no siguen en comportamiento normal en torno a una media cero y una varianza constante.

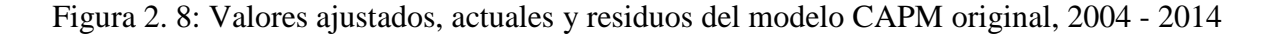

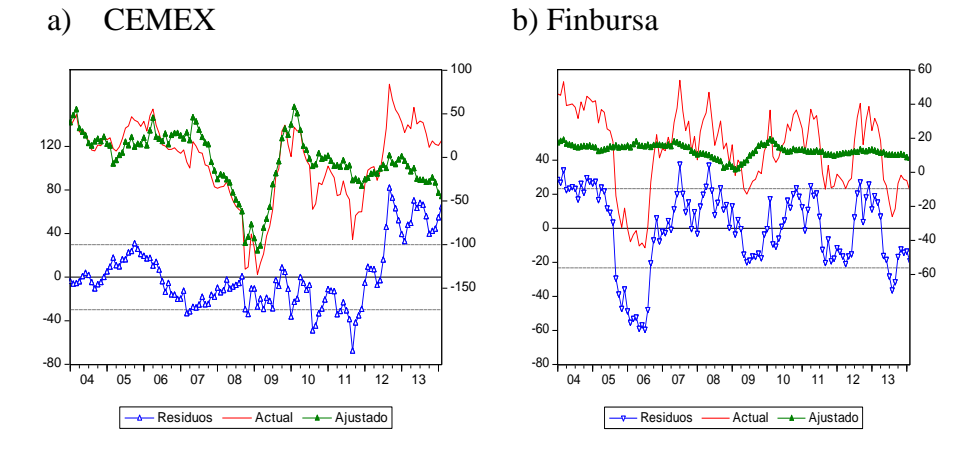

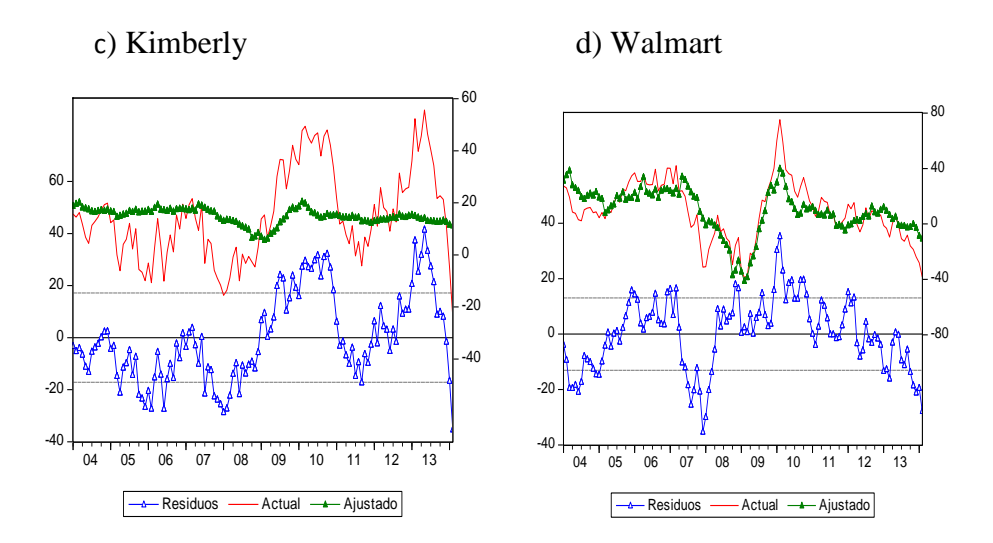

*El modelo CAPM modificado para firmas mexicanas*

Al incumplir con las especificaciones o supuestos econométricos, la interpretación puede incurrir en *error de tipo I* (encontrar relaciones estadísticas donde no las hay) y *error de tipo II* (no encontrar relaciones donde si las hay); en consecuencia, las estimaciones pueden ser equivocas.

En los modelos previos, se detectaron problemas de normalidad (CEMEX y finbursa) y problemas de autocorrelación y Heteroscedasticiad para todos los modelos.

La normalidad se relaciona con la autocorrelación, la Heteroscedasticiad y la presencia de valores atípicos. La autocorrelación se fundamenta en la presencia de tendencias en las series, para eliminarla se debe analizar si las series son estacionarias o no estacionarias (media constante, varianza y covarianza independiente del tiempo); sin embargo, el análisis de estacionariedad de las variables se desarrollará en capítulos posteriores [pruebas de raíz unitaria].

En el análisis de lo datos se comentó sobre las tendencias de las variables (al alza, a la baja, sin rumbo): la mayoría de las variables presentaron tendencias. De igual forma al considerar que la tasa libre de riesgo presentó una tendencia a la baja, se modificó el modelo CAPM (ecuación 2.4), esta vez, expresado en diferencias con el propósito de eliminar la autocorrelación-se asume que las variables no son estacionarias-:

$$
\Delta (R_i - r_f)_t = \alpha_0 + \beta_i * \Delta (R_m - r_f)_t + \varepsilon_t \quad (2.15)
$$

El modelo 2.15 es análogo a la siguiente expresión:

$$
[(R_i - r_f)_t - (R_i - r_f)_{t-1}] = \alpha_0 + \beta_i * [(R_m - r_f)_t - (R_m - r_f)_{t-1}] + \varepsilon_t
$$
 (2.16)

De acuerdo con las estimaciones de la *figura 2.9*, los modelos CAPM modificado para Finbursa, Kymberly y Walmart cumplieron todas las especificaciones econométricas (normalidad, no autocorrelación y homoscedastidad de los residuos). Para el caso de CEMEX, no se cumplió el supuesto de normalidad (se analizará más adelante).

#### Figura 2. 9: Estimaciones de CAPM modificado, 2004-2014

Variable dependiente: Variación del exceso del retorno bursátil ∆[Ri – r*f*] Muestra ajustada: 121 observaciones [2004.M2-2014.M2} Método: Mínimos Cuadrados Ordinarios

|                                            |            | <b>CEMEX</b>                    |                                          | Finbursa  |            | Kimberly                        |                       | Walmart                         |
|--------------------------------------------|------------|---------------------------------|------------------------------------------|-----------|------------|---------------------------------|-----------------------|---------------------------------|
|                                            | Intercepto | $\Delta$ [Rm - r <sub>f</sub> ] | Intercepto $\Delta[\text{Rm}-\text{rf}]$ |           | Intercepto | $\Delta$ [Rm - r <sub>f</sub> ] | Intercepto            | $\Delta$ [Rm - r <sub>f</sub> ] |
|                                            | $\alpha$   | $\beta i$                       | $\alpha$ <sup>o</sup>                    | βi        | $\alpha$   | βi                              | $\alpha$ <sup>o</sup> | βi                              |
| Parámetros                                 | 0.69       | $1.75***$                       | $-0.27$                                  | $0.42***$ | $-0.19$    | $0.50***$                       | $-0.17$               | $0.80***$                       |
| Errores estándares                         | (1.05)     | (0.15)                          | (0.96)                                   | (0.14)    | (0.69)     | (0.10)                          | (0.61)                | (0.09)                          |
| Estadístico t                              | 0.65       | 11.61                           | $-0.28$                                  | 3.07      | $-0.13$    | 5.10                            | $-0.28$               | 9.16                            |
| $R2$ ajustado                              |            | 0.53                            |                                          | 0.07      |            | 0.17                            |                       | 0.41                            |
| Prob. Normal [J-B]                         |            | 0.01                            |                                          | 0.45      |            | 0.64                            |                       | 0.61                            |
| Durbin-Watson                              |            | 1.91                            |                                          | 2.03      |            | 2.24                            |                       | 1.74                            |
| Prob. Corr. Serial LM (Estad. F, 1 rezago) |            | 0.65                            |                                          | 0.85      |            | 0.10                            |                       | 0.19                            |
| Prob. Arch (Estadíst. F, 1 rezago)         |            | 0.26                            |                                          | 0.79      |            | 0.00                            |                       | 0.77                            |

Nivel de significancia: \*\*\* al 0.01%

De acuerdo con la fundamentación teórico, la primera condición para no rechazar el CAPM, y conforme al equilibrio de mercado, se requería que el intercepto  $(\alpha_0)$  fuera estadísticamente igual a cero, lo cual de acuerdo con la figura 2.9 mostró soporte empírico- el coeficiente no fue significativo-.

La segunda condición para no rechazar el modelo CAPM consistía que el parámetro  $\beta_i$  sea estadísticamente significativo con evidencia empírica en *la figura* 2.9, por lo cual era posible obtener la línea de seguridad del mercado (LSM) mediante un modelo de regresión al origen:

$$
\Delta (R_i - r_f)_t = \beta_i * \Delta (R_m - r_f)_t + \varepsilon_t \quad (2.17)
$$

Figura 2. 10: Estimaciones de CAPM con regresión al origen, 2004-2014

Variable dependiente: Variación del exceso del retorno bursátil ∆[Ri – r*f*] Muestra ajustada: 121 observaciones [2004.M2-2014.M2} Método: Mínimos Cuadrados Ordinarios

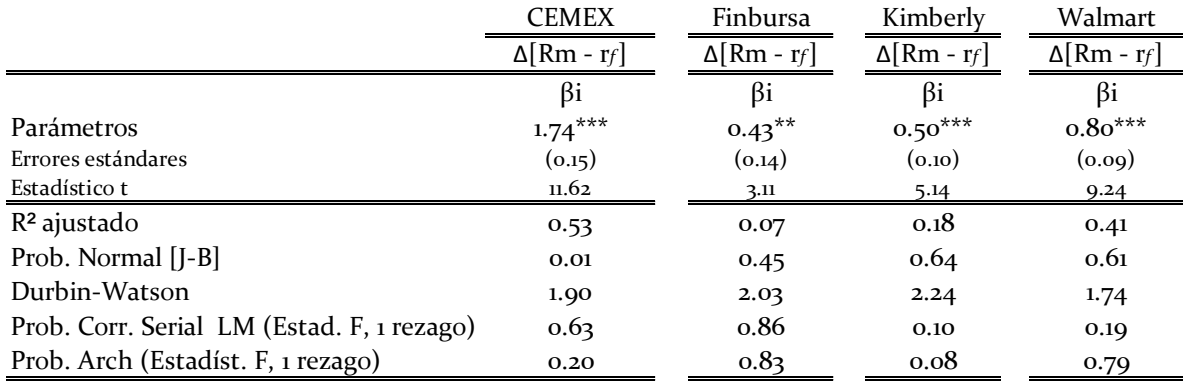

Nivel de significancia: \*\*\* al 0.01%; \*\* al 1%.

La magnitud y significancia de  $\beta_i$  implica que la variación en el exceso del retorno del mercado bursátil (IPC) afecta de forma positiva y significativa sobre el exceso del retorno accionario de las empresas de Finbursa, Kimberly y Walmart con menor riesgo  $(\beta_i < 1)$ . Para el caso de CEMEX es una cuestión a resolver dado el incumplimiento de normalidad en los residuos (prob. < 0.05).

Para el caso de CEMEX, es necesario detectar la presencia de *outliers* o valores atípicos. De acuerdo con la *figura 2.11*, se detectó la observación más atípica, en los residuos, correspondiente al mes de agosto de 2010. En consecuencia, se creó una *variable de impulso* que toma el valor de 1 para este mes y 0 en el resto del período (variable *dummy o variable* dicotómica).

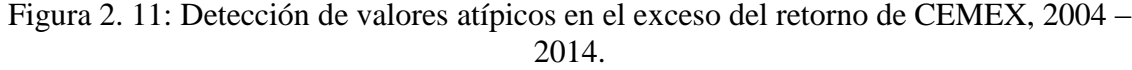

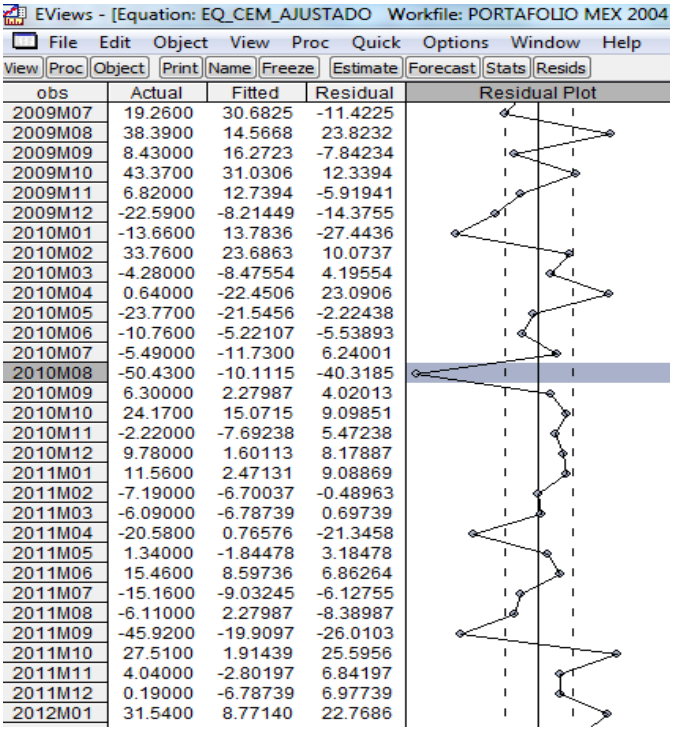

El modelo de regresión simple al origen quedó en un modelo de dos variables explicativas (regresión múltiple), con dos pendientes  $(\beta_i y \gamma_1)$ .

$$
\Delta (R_i - r_f)_t = \beta_i * \Delta (R_m - r_f)_t + \gamma_1 2010 / M08 + \varepsilon_t (2.18)
$$

En la figura 2.12, la variable de impulso 2010/M08 captó el efecto negativo sobre el exceso del retorno para este período. Los residuos presentaron normalidad (prob. > 0.05); sin embargo, el modelo generó un nuevo problema: heteroscedasticidad ARCH en un rezago.

|                                                    | CEMEX                           |                       |  |  |  |
|----------------------------------------------------|---------------------------------|-----------------------|--|--|--|
|                                                    | $\Delta$ [Rm - r <sub>f</sub> ] | 2010/M <sub>0</sub> 8 |  |  |  |
|                                                    | βi                              | $\gamma_1$            |  |  |  |
| Parámetros                                         | $1.70***$                       | $-40.55***$           |  |  |  |
| Errores estándares                                 | (0.14)                          | (11.00)               |  |  |  |
| Estadístico t                                      | 11.90                           | $-3.69$               |  |  |  |
| $R2$ ajustado                                      |                                 | 0.57                  |  |  |  |
| Prob. Normal [J-B]<br>0.14                         |                                 |                       |  |  |  |
| Durbin-Watson                                      |                                 |                       |  |  |  |
| Prob. Corr. Serial LM (Estad. F, 1 rezago)<br>0.40 |                                 |                       |  |  |  |
| Prob. Arch (Estadíst. F, 1 rezago)                 |                                 | 0.01                  |  |  |  |
| $\blacksquare$                                     |                                 |                       |  |  |  |

Figura 2. 12: CAPM para CEMEX con variable de impulso

Nivel de significancia: \*\*\* al 0.01%

Para eliminar la heteroscedasticiad autoregresiva en un rezago [GARCH (0,1)], se añadió la ecuación varianza descrita en 2.14 el cual señalaba que:  $\varepsilon_t^2 = \omega + \delta \varepsilon_{t-1}^2$ , donde  $0 < \delta < 1$ , de tal forma, que se resuelve de forma simultánea con la ecuación 2.18. Esta modelación es conocida como modelos de Heteroscedasticiad Generalizada Condicional Autoregresiva [GARCH por sus siglas en inglés] con distribución *t*  aplicada para problemas de Bolsas de Valores y es obtenida mediante estimadores de Máxima Verosimilitud.

De acuerdo con la *figura 2.13*, el modelo final de CAPM para CEMEX, el exceso del retorno del mercado influye de forma positiva y significativa sobre el exceso del retronó de CEMEX, de forma riesgosa ( $\beta_i > 1$ ). Por tanto, los excesos de retorno de CEMEX son 1.68 veces más volátiles que los excesos del retorno del mercado; interpretado de otra forma: una variación del 1% en el exceso del retorno del mercado bursátil mexicano genera 1.68% de variación en el exceso del retorno de CEMEX.

Se menciona que el modelo final de CEMEX está libre de autocorrelación, heteroscedasticidad y cumplió con el supuesto de normalidad. El propósito fue estimar el parámetro  $\beta_i$  de forma confiable bajo el cumplimiento de los supuestos econométricos.

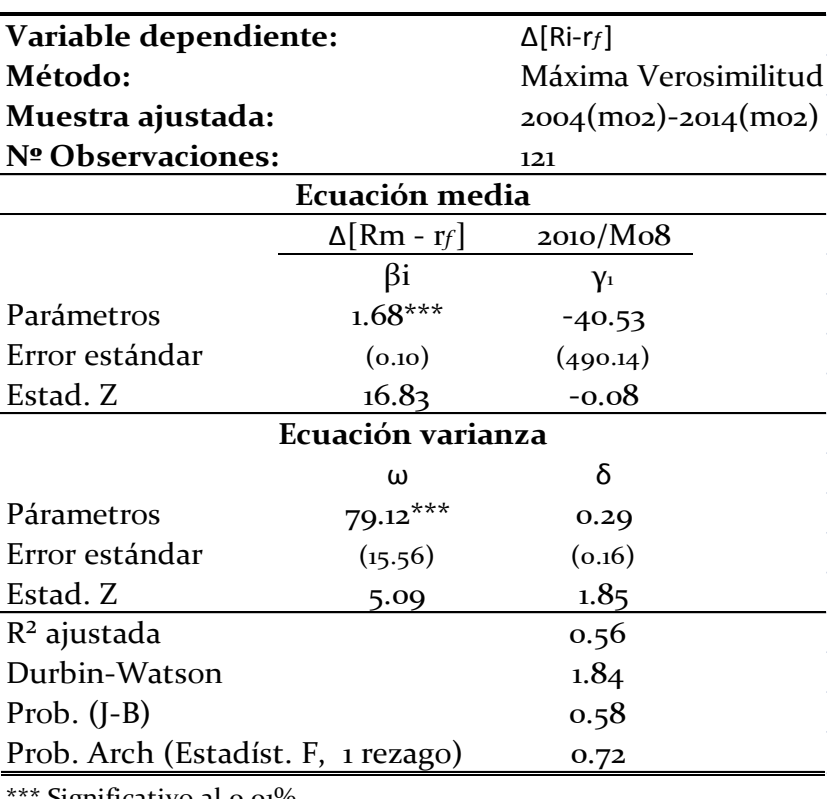

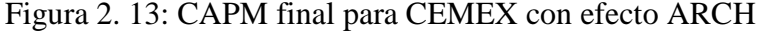

**Modelo GARCH (0,1) con distribución t de Student**

Significativo al 0.01%

#### <span id="page-50-0"></span>**2.4. Simulación estática Vs. Simulación dinámica**

Se creó un modelo de simulación para el retorno de Walmart de tipo deterministica en dos contextos: estática y dinámica para todo el período abordado en las acciones de Walmart, empleándose el modelo utilizado en la figura 2.10:

$$
\Delta \big(R_{wallmart} - r_f\big)_t = 0.80 * \Delta \big(R_{ipc} - r_f\big)_t + \varepsilon_t
$$

Para esta simulación, el propósito fue obtener el retorno requerido de la empresa Walmart  $(R_{walmart})$ -en su nivel original, no en diferencias- al considerar el retorno del mercado  $(R_{ipc})$  y la tasa libre de riesgo  $(r_f)$  como variables exógenas en el modelo. En consecuencia, se encontró la línea de seguridad del mercado (LSM):

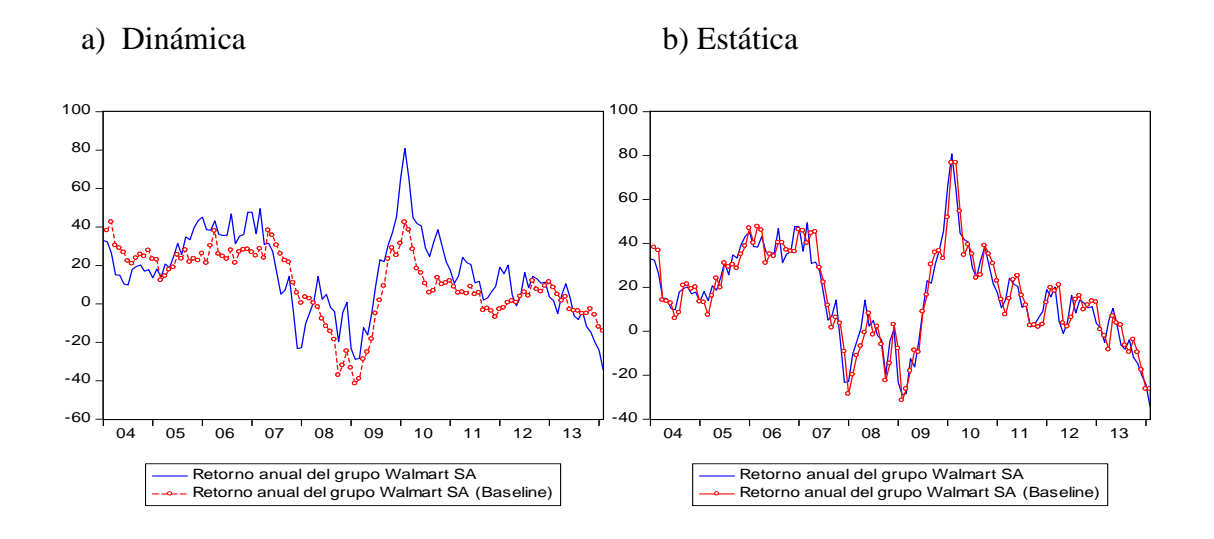

Figura 2. 14: Simulación deterministica de forma dinámica y estática  $2004(02) - 2014(02)$ 

De acuerdo con la figura 2.14, la simulación muestra un mejor ajuste para una simulación estática en comparación con la simulación dinámica.

#### <span id="page-51-0"></span>**2.5. Choque bursátil y su impacto en el retorno accionario exigido**

En concordancia con el ejercicio anterior, en el modelo de simulación Walmart se creó un escenario llamado **choque\_ipc\_20%\_menos**, con el cual se intenta simular el efecto de un solo choque bursátil (*once at all*) por el cual existe una disminución del 20% en el retorno del IPC, fijada de forma arbitraria, en el mes de mayo de 2007 (máximo pico). Se desea cuantificar el impacto del choque sobre el retorno accionario exigido de Walmart  $(R_{walmart})$  – en su nivel original, no en diferencias–

De forma inicial se realizó una simulación deterministica dinámica como escenario base para todo el período de análisis, luego se aplicó el escenario choque\_ipc\_20%\_menos. Finalmente se generó una serie que cuantificó el choque:

$$
Resp. R_{Walmart_t} = \left(\frac{R_{walmart}(choque_{20\%menos})}{R_{walmart}(baseline)} - 1\right) * 100 \tag{2.19}
$$

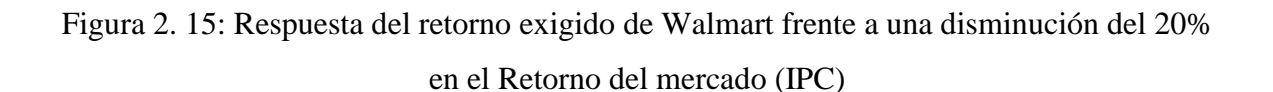

Expresado en porcentaje

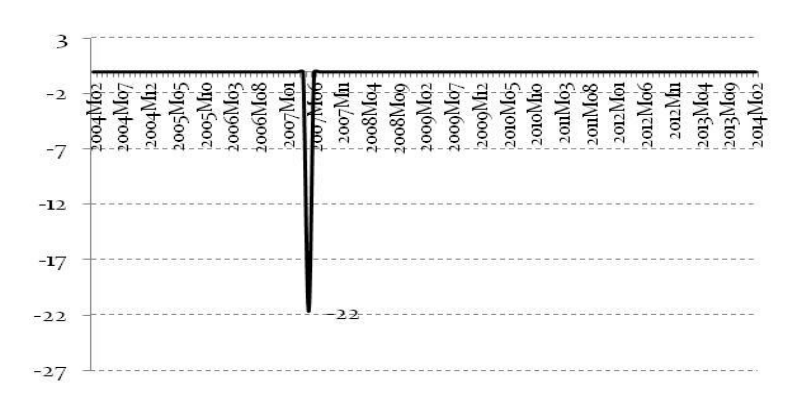

Una reducción del retorno del IPC en 20% conlleva a una reducción en el retorno exigido de Walmart de 22% ¿por qué la variabilidad del retorno exigido es mayor que la variabilidad del mercado?, ¿no debería constituirse alrededor del 80%?

La respuesta es por la suma en la variación de la tasa libre de riesgo: se presenta la línea de seguridad de mercado (LSM). Se explica el cálculo respectivo para la tasa de retorno exigido de Walmart frente a un choque negativo de 20% en el precio del mercado (IPC):

- 1. El retorno del período anterior bajo simulación dinámica (abril/2007) de Walmart fue  $R_{walmart_{t-1}} = 23.77\%$
- 2. La variación en el exceso del retorno del mercado fue  $\Delta (R_{ipc} r_f)_t =$
- 3. La variación exigida en el retorno de Walmart es el 80% de la variación del exceso del retorno del mercado  $\Delta(R_{walmart} - r_f)_t =$
- 4. La variación en la tasa libre de riesgo en un período fue  $\Delta(r_f)_t =$
- 5. La tasa de retorno exigido por los accionistas en Walmart es  $R_{walmart_t} =$  $23.77\% + 5.83\% + 0.27\% = 29.87\%$

Antes del choque bursátil simulado, la tasa de retorno exigida por los accionistas en Walmart era del 38,14% bajo el mismo procedimiento; en consecuencia, el impacto del choque fue del -22% [(29.87/38.14 -1)\*100].

#### <span id="page-53-0"></span>**2.6. Conclusiones y reflexiones finales**

El análisis de datos financieros corresponde a decisiones de rendimiento y riesgo. El rendimiento se refiere al retorno promedio histórico de las acciones. La volatilidad se refiere a la desviación estándar y el coeficiente de variabilidad. De igual forma, la simetría y curtosis ayudan a explicar el riesgo en el retorno de las acciones. A los inversionistas les interesa conocer la probabilidad de pérdida al invertir en un activo financiero.

El modelo de valoración de activos financieros (CAPM) tiene dos finalidades 1) determinar el rendimiento mínimo exigido por los accionistas; 2) evaluar el riesgo del retorno accionario de una empresa en torno al mercado.

El modelo CAPM en su versión original es raramente aplicado fundamentado en el incumplimiento de supuestos econométricos: el clásico Beta no es confiable. En este documento se evaluó la evidencia empírica para cuatro empresas que cotizan en la Bolsa Mexicana de Valores (BMV). Los resultados sugieren una modelación basada en aplicar diferencias a los excesos de retorno dado la presencia de tendencias en las series.

# **ANEXO 2.1: LA APLICACIÓN EN EVIEWS**

### <span id="page-54-1"></span><span id="page-54-0"></span>**Datos de Excel a Eviews**

El archivo en Excel "Cap 2 Modelo CAPM para firmas mexicanas 2004 2014 mensual" contiene los datos numéricos para la modelación. El primer paso es llevarlos a Eviews:

- 1. File/ New Work File/ Dated regular frecuency /Frecuency: monthly
- 2. Start date: 2004.01/ End date: 2014.02
- 3. Aparecerá la siguiente hoja de trabajo:

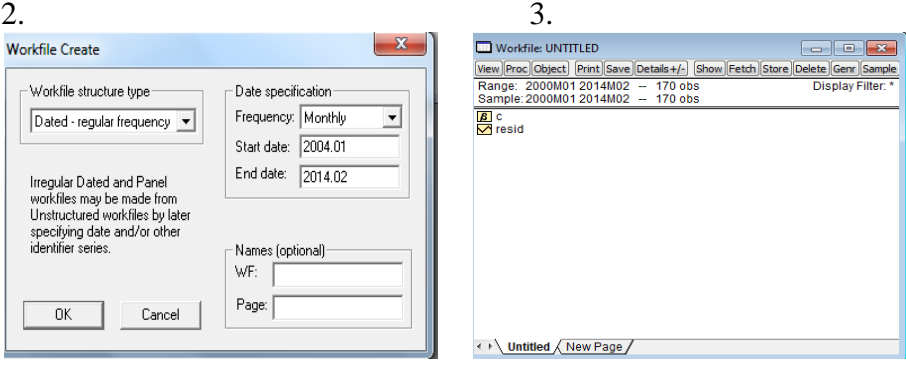

**Diagrama 2. 1**

Luego en el archivo en Excel, se copian los valores numéricos de las variables: Retorno IPC, walmart, Cemex, Finbursa, Kymberly y Bonos de Deuda Pública de México

Luego, en la barra de herramienta de Eviews:

- 4. Quick/ Empty group.
- 5. Control V (pegar en la primera celda de 2000M1).
- 6. Se edita el nombre de las variables.
- 7. Cerrar grupo (marcar X en la esquina derecha).

<span id="page-54-2"></span>**Generación de residuos provenientes de la regresión**

Proc/Make Residual Series

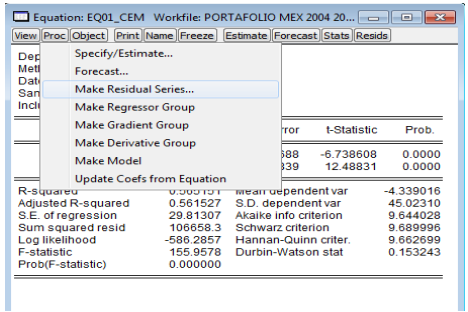

**Diagrama 2. 2**

#### <span id="page-55-0"></span>**Generar variable prima de riesgo**

Se genera la siguiente variable prima de riesgo o exceso de retorno de mercado  $(R_m - r_f)$ <sub>t</sub> que considera el retorno del mercado (IPC) menos la tasa libre de riesgo (TLR):

#### **Genr prima=ipc-tlr**

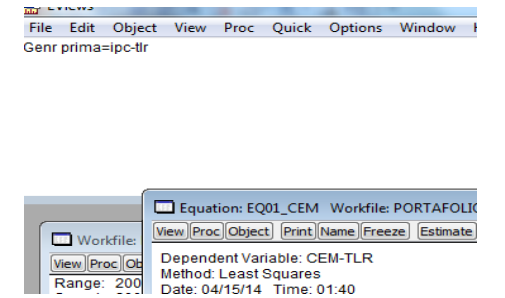

**Diagrama 2. 3**

#### <span id="page-55-1"></span>**Diagnóstico de correlación serial LM Test para un rezago** 1) 2)

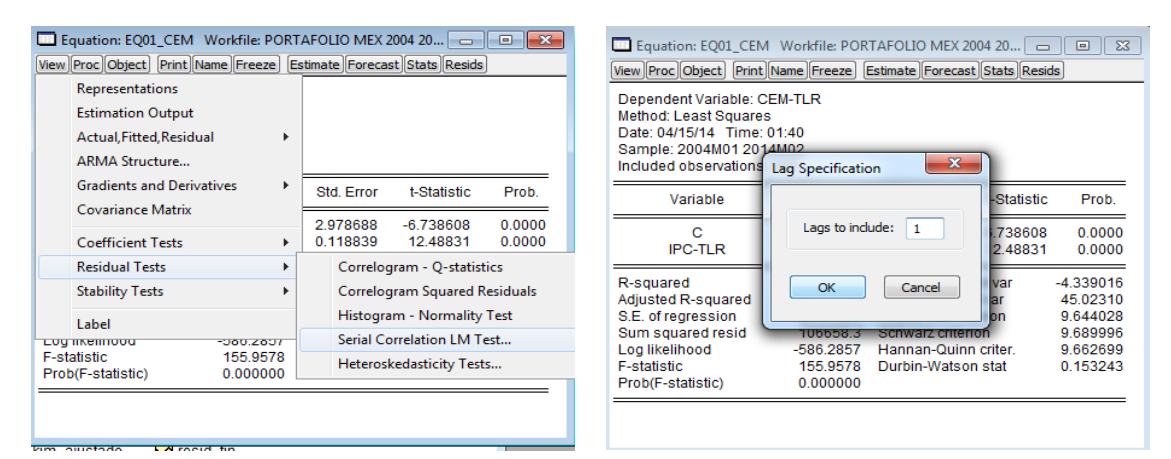

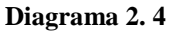

<span id="page-55-2"></span>**Diagnóstico de heteroscedasticidad ARCH para un rezago**

1) View/Residual Tests/ Heteskedasticity T. 2) Se selecciona la prueba ARCH

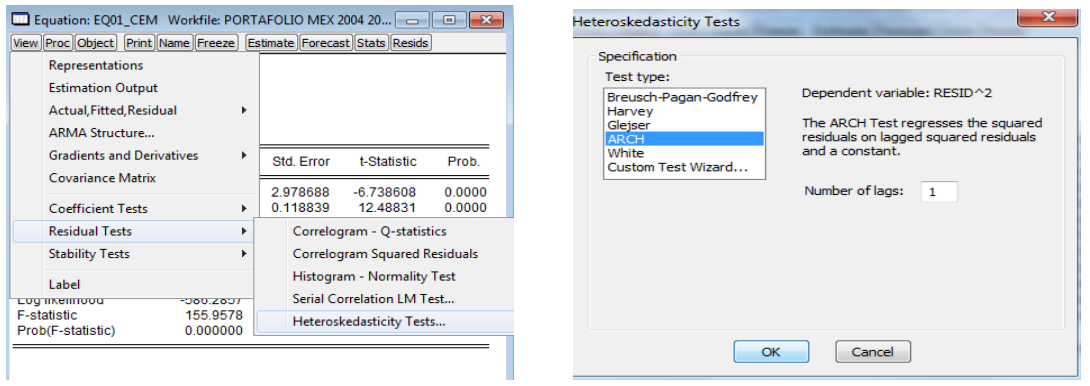

**Diagrama 2. 5**

#### <span id="page-56-0"></span>**Gráfica de valores actuales, estimados y residuos**

View/ Actual, Fitted, Residual/ Actual, Fitted, Residual Graph

|                                         |                      |                       | View Proc Object   Print Name   Freeze   Estimate   Forecast   Stats   Resids |
|-----------------------------------------|----------------------|-----------------------|-------------------------------------------------------------------------------|
| Representations                         |                      |                       |                                                                               |
| <b>Estimation Output</b>                |                      |                       |                                                                               |
| Actual Fitted Residual                  |                      | Þ                     | Actual, Fitted, Residual Table                                                |
| ARMA Structure                          |                      |                       | Actual, Fitted, Residual Graph                                                |
| <b>Gradients and Derivatives</b>        |                      | Þ                     | <b>Residual Graph</b>                                                         |
| <b>Covariance Matrix</b>                |                      |                       | <b>Standardized Residual Graph</b>                                            |
| <b>Coefficient Tests</b>                |                      | k                     | 2.510000<br><b>OUTDOOR</b><br><u>u.uuu</u><br>0.118839<br>12.48831<br>0.0000  |
| <b>Residual Tests</b>                   |                      | Þ                     | Mean dependent var<br>$-4.339016$                                             |
| <b>Stability Tests</b>                  |                      | $\blacktriangleright$ | 45.02310<br>S.D. dependent var                                                |
| <b>Label</b>                            |                      |                       | Akaike info criterion<br>9644028<br>9.689996<br>Schwarz criterion             |
| <b>LUU IINEIIIIUUU</b>                  | $-10072011$          |                       | Hannan-Quinn criter<br>9662699                                                |
| <b>F-statistic</b><br>Prob(F-statistic) | 155 9578<br>0.000000 |                       | 0 153243<br>Durbin-Watson stat                                                |

**Diagrama 2. 6**

#### <span id="page-56-1"></span>**Estimación de CAPM para firmas mexicanas (***figura 2.9***), ejemplo Finbursa**

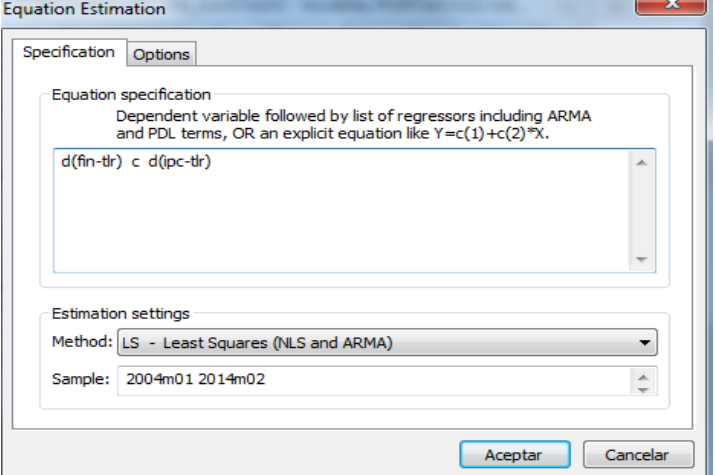

**Diagrama 2. 7**

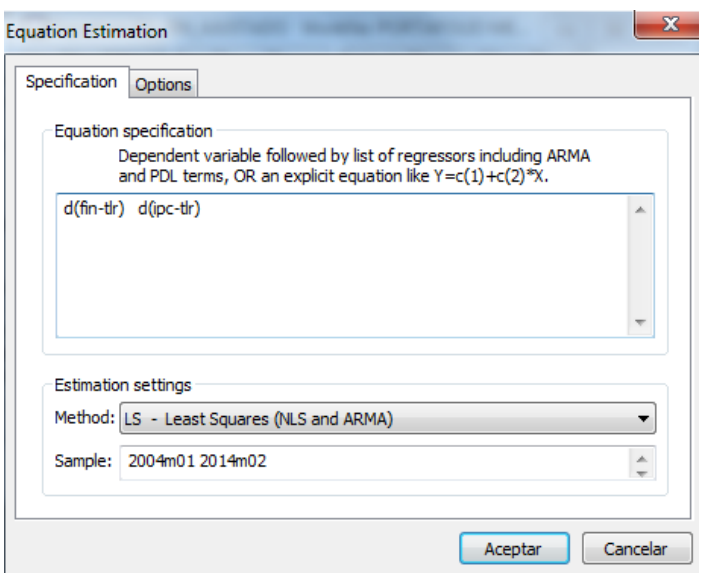

<span id="page-57-0"></span>**Estimación de CAPM con regresión al origen (***figura 2.10***), ejemplo Finbursa**

**Diagrama 2. 8**

<span id="page-57-1"></span>**Detección de valores atípicos (***figura 2.11***)**

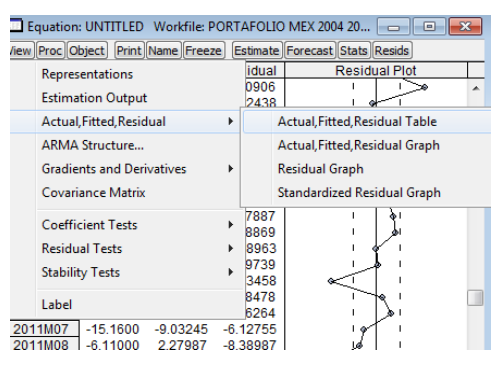

**Diagrama 2. 9**

<span id="page-57-2"></span>**Generación de variable de impulso (***figura 2.12***)**

- 1. Identificar la fecha del valor atípico (Ej. mes de agosto del 2010, d1008)
- 2. Generar una variable dicotómica (que toma el valor de 0 para todo el período y 1 para el valor atípico) **Gener d1008=0**; luego editar en la serie generada el valor de 1 para la observación del mes de agosto de 2010.

#### <span id="page-57-3"></span>**CAPM final para CEMEX con efecto GARCH y distribución t de Student (***figura 2.13***)**

- 1. Se selecciona el método ARCH.
- 2. Se introducen las variables a modelar en la ecuación media (*Mean equation*)
- 3. Se introduce el ordel del modelo GARCH (0,1) (*Variance and distribution specification)*
- 4. Se selecciona el error de distribución Student`s t

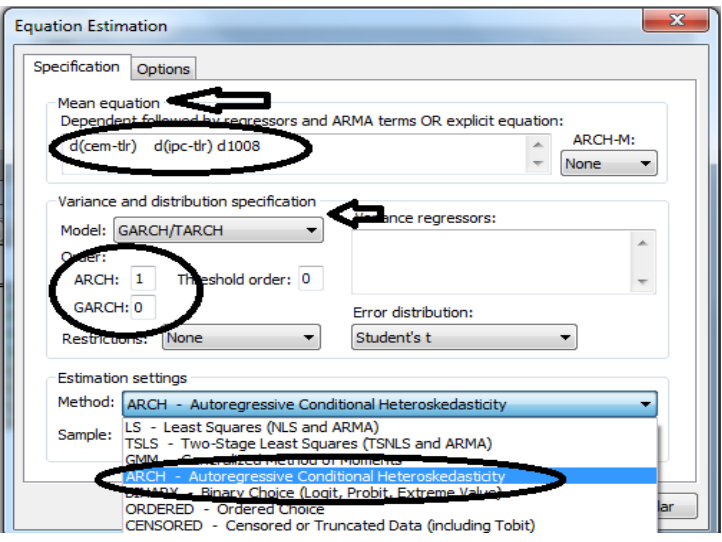

**Diagrama 2. 10**

<span id="page-58-0"></span>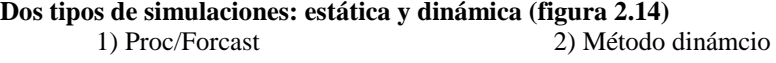

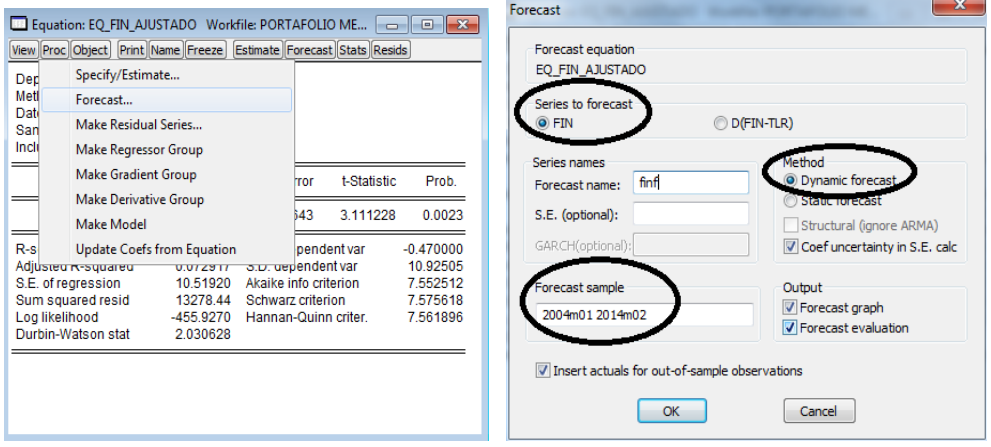

3) Método estático

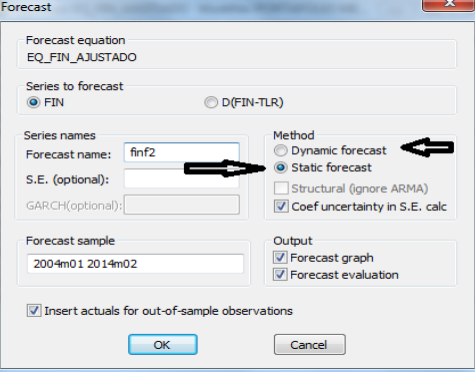

**Diagrama 2. 11**

<span id="page-59-0"></span>**Simulación de un choque bursátil y su impacto en el retorno exigido de Walmart (***figura 2.19***)**

1) Proc/ Make model 2) Simul. Determ. y dinámica (escenario base)

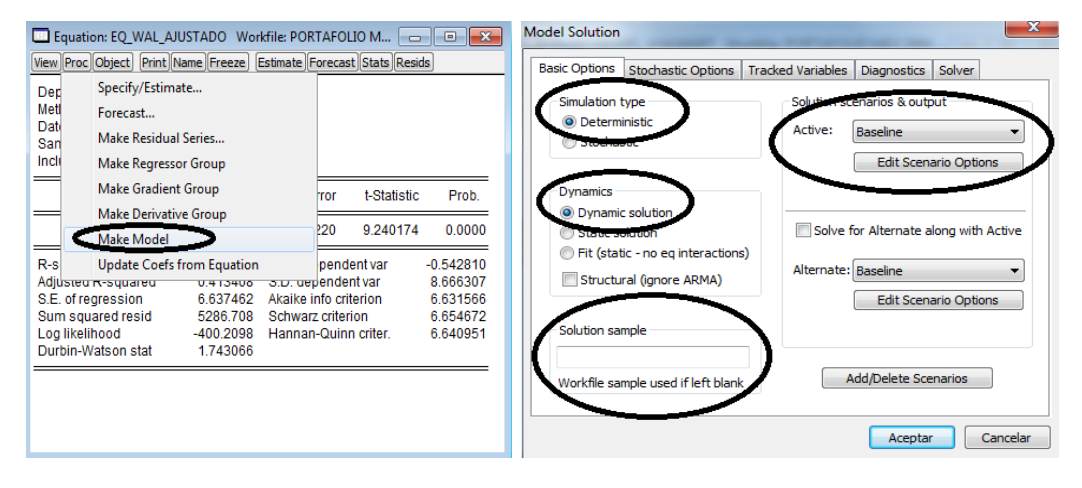

#### 3) Se crea el escenario de choque 4) se incluye la variable exógena a modificar

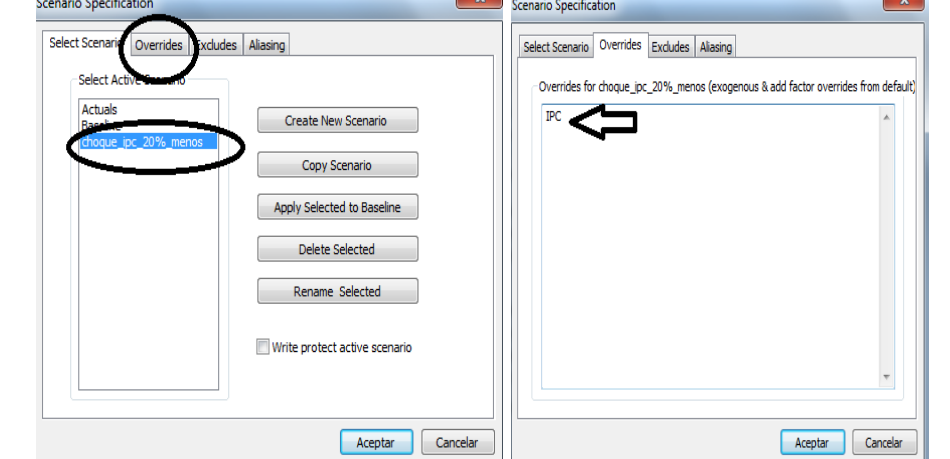

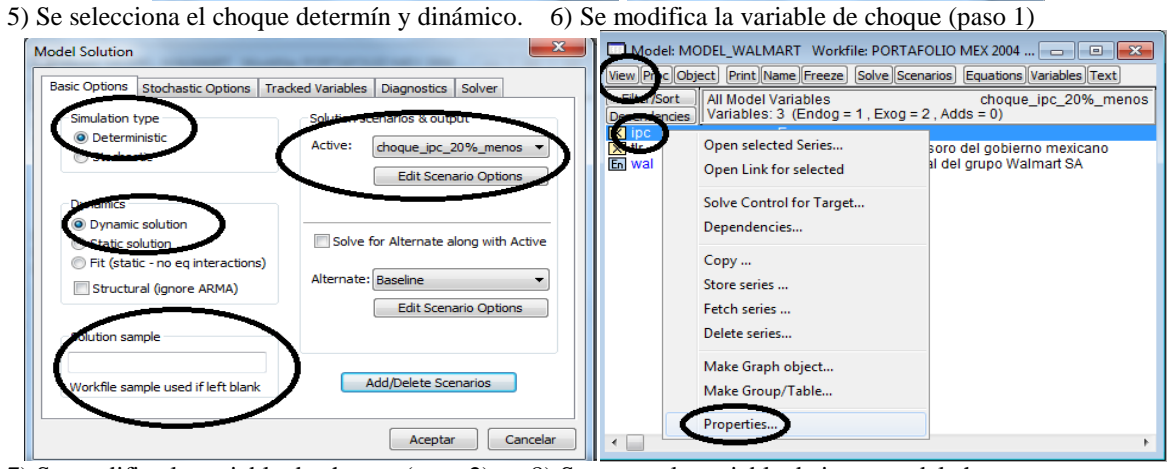

7) Se modifica la variable de choque (paso 2) 8) Se genera la variable de impacto del choque

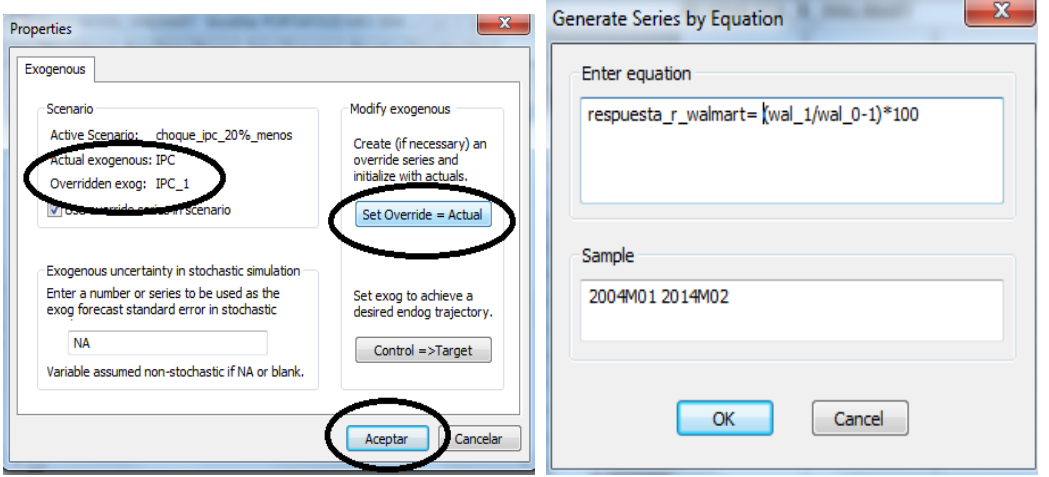

**Diagrama 2. 12**

# <span id="page-61-0"></span>**CAPÍTULO 3 FUNCIÓN DE PRODUCCIÓN COBB DOUGLAS PARA MÉXICO, 1970 - 2005: UNA PROSPECTIVA HASTA EL 2025**

- <span id="page-61-1"></span>**3.1. Revisión de la literatura**
- <span id="page-61-2"></span>**3.2. Los datos y sus tipos de tendencias**
- <span id="page-61-3"></span>**3.3. Modelos de producción de corto y largo plazo**
- <span id="page-61-4"></span>**3.4. Resultados**
- <span id="page-61-5"></span>**3.5. Tres escenarios prospectivos, 2006 – 2025**
- <span id="page-61-6"></span>**3.6. Prospectiva dinámica y estocástica, 2006 - 2025**
- <span id="page-61-7"></span>**3.7. Conclusiones y reflexiones finales**